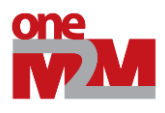

# **ONEM2M TECHNICAL SPECIFICATION**

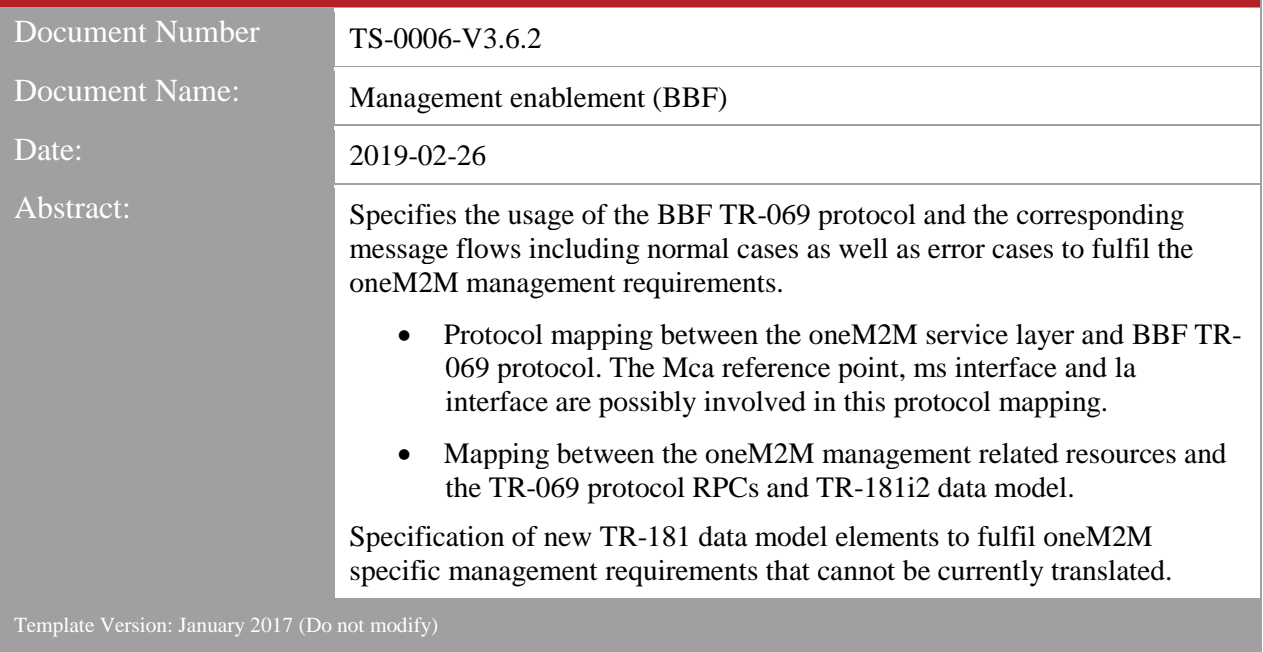

The present document is provided for future development work within oneM2M only. The Partners accept no liability for any use of this specification.

The present document has not been subject to any approval process by the oneM2M Partners Type 1. Published oneM2M specifications and reports for implementation should be obtained via the oneM2M Partners' Publications Offices.

#### About oneM2M

The purpose and goal of oneM2M is to develop technical specifications which address the need for a common M2M Service Layer that can be readily embedded within various hardware and software, and relied upon to connect the myriad of devices in the field with M2M application servers worldwide.

More information about oneM2M may be found at: http//www.oneM2M.org

Copyright Notification

© 2019, oneM2M Partners Type 1 (ARIB, ATIS, CCSA, ETSI, TIA, TSDSI, TTA, TTC).

All rights reserved.

The copyright extends to reproduction in all media.

#### Notice of Disclaimer & Limitation of Liability

The information provided in this document is directed solely to professionals who have the appropriate degree of experience to understand and interpret its contents in accordance with generally accepted engineering or other professional standards and applicable regulations. No recommendation as to products or vendors is made or should be implied.

NO REPRESENTATION OR WARRANTY IS MADE THAT THE INFORMATION IS TECHNICALLY ACCURATE OR SUFFICIENT OR CONFORMS TO ANY STATUTE, GOVERNMENTAL RULE OR REGULATION, AND FURTHER, NO REPRESENTATION OR WARRANTY IS MADE OF MERCHANTABILITY OR FITNESS FOR ANY PARTICULAR PURPOSE OR AGAINST INFRINGEMENT OF INTELLECTUAL PROPERTY RIGHTS. NO oneM2M PARTNER TYPE 1 SHALL BE LIABLE, BEYOND THE AMOUNT OF ANY SUM RECEIVED IN PAYMENT BY THAT PARTNER FOR THIS DOCUMENT, WITH RESPECT TO ANY CLAIM, AND IN NO EVENT SHALL oneM2M BE LIABLE FOR LOST PROFITS OR OTHER INCIDENTAL OR CONSEQUENTIAL DAMAGES. oneM2M EXPRESSLY ADVISES ANY AND ALL USE OF OR RELIANCE UPON THIS INFORMATION PROVIDED IN THIS DOCUMENT IS AT THE RISK OF THE USER.

# Contents

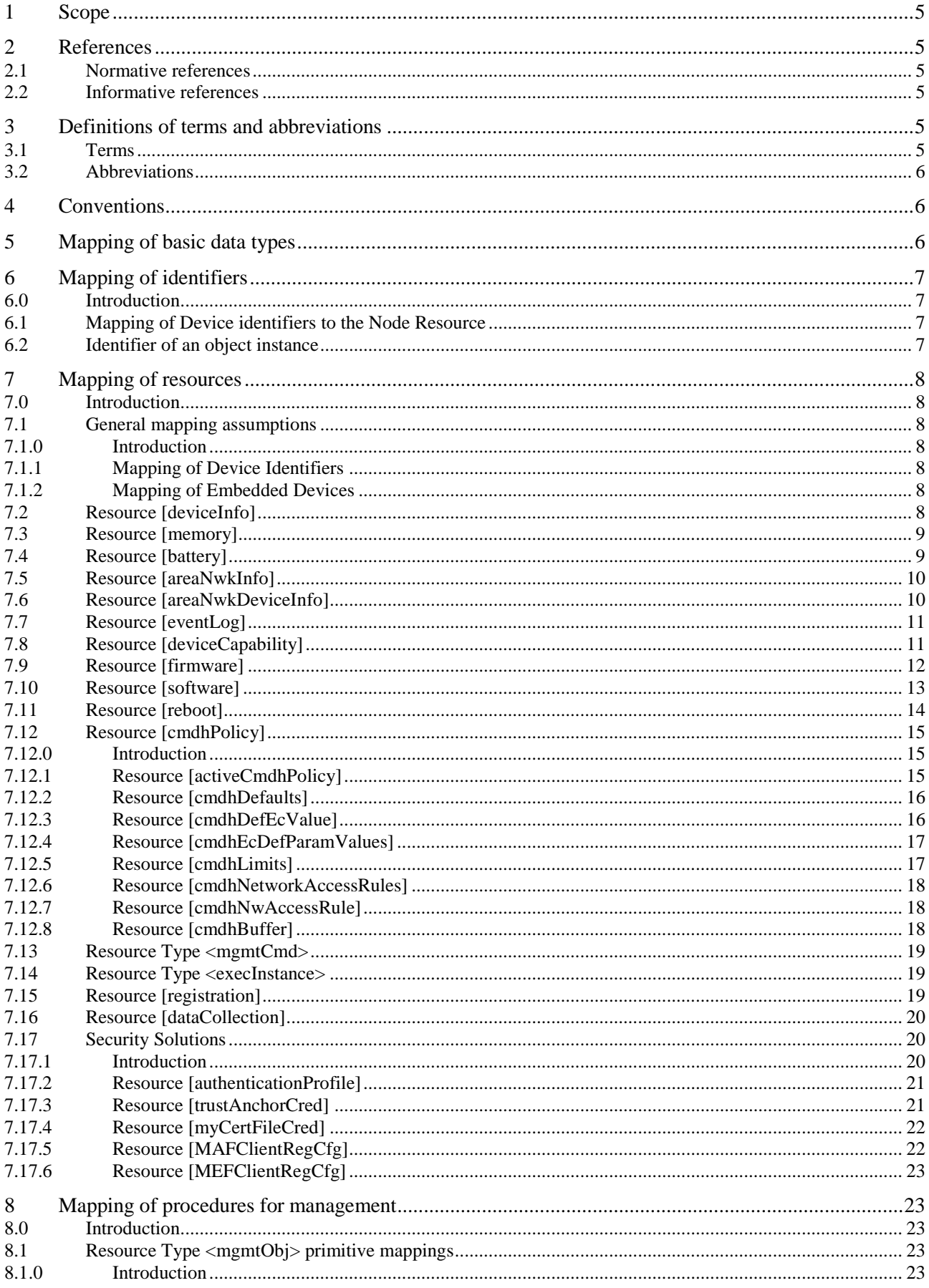

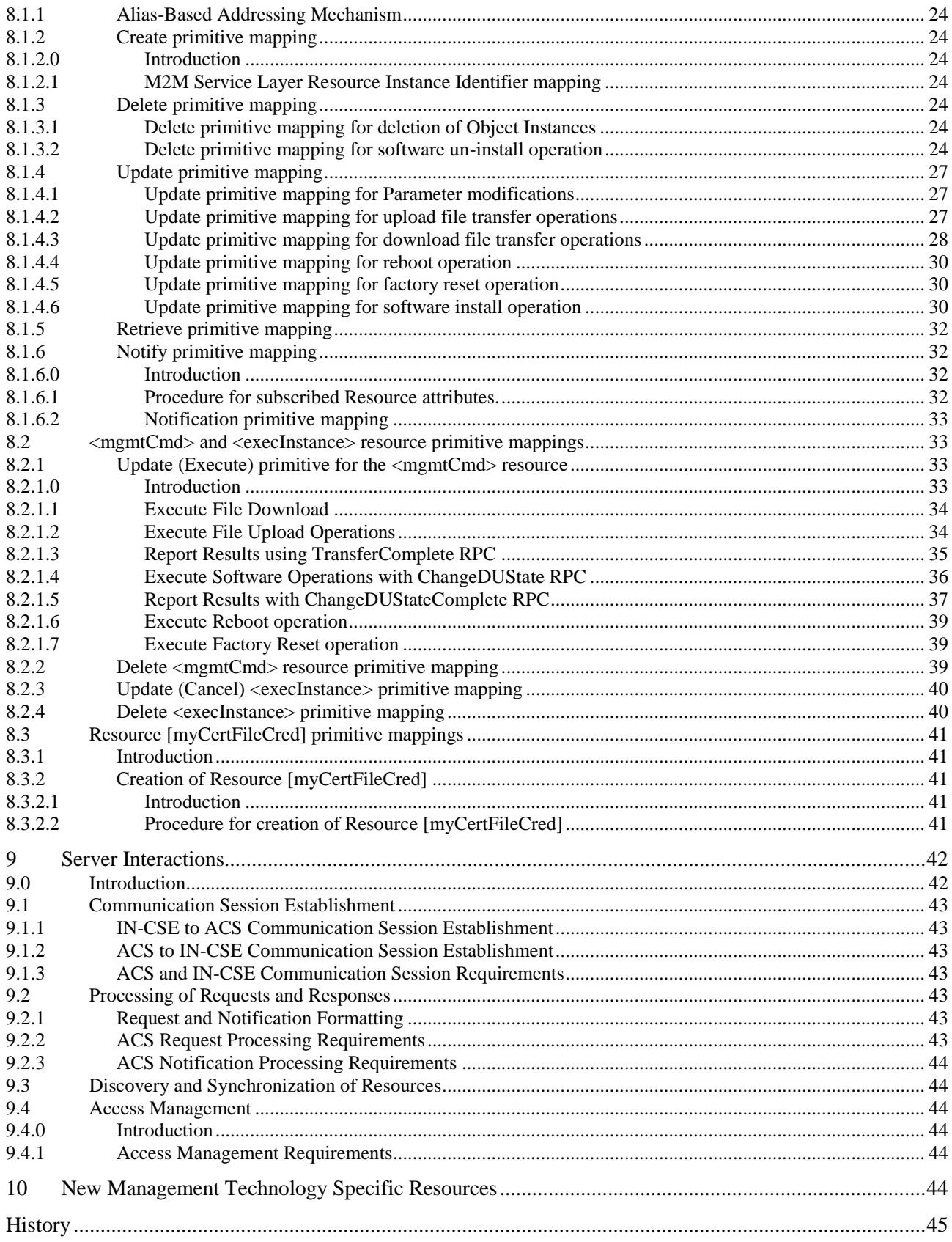

# 1 Scope

The present document describes the protocol mappings between the management Resources for oneM2M and the BBF TR-181 Data Model [\[6\]](#page-4-0).

# 2 References

# 2.1 Normative references

References are either specific (identified by date of publication and/or edition number or version number) or non-specific. For specific references, only the cited version applies. For non-specific references, the latest version of the referenced document (including any amendments) applies.

The following referenced documents are necessary for the application of the present document.

<span id="page-4-6"></span><span id="page-4-5"></span><span id="page-4-4"></span><span id="page-4-2"></span><span id="page-4-1"></span>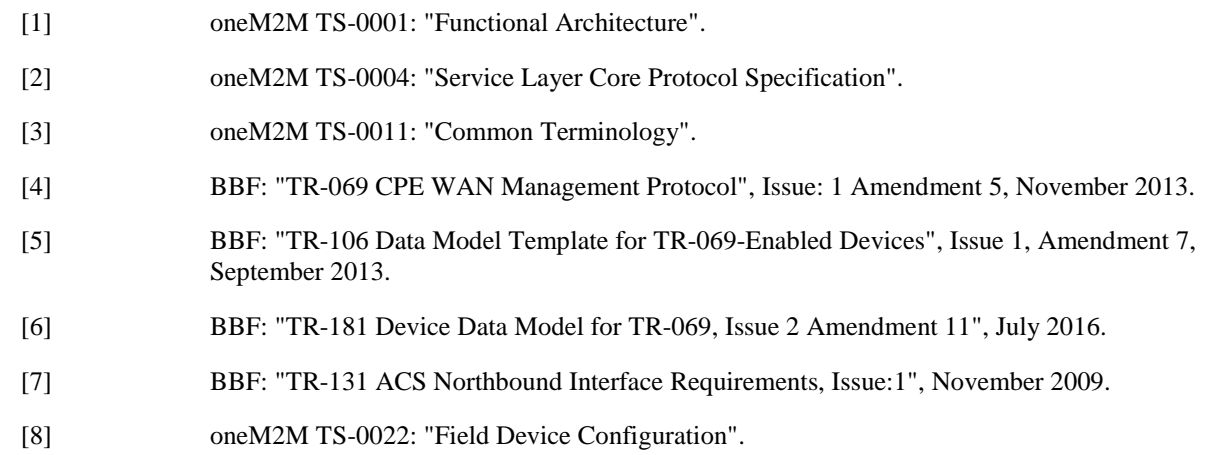

# <span id="page-4-8"></span><span id="page-4-7"></span><span id="page-4-0"></span>2.2 Informative references

References are either specific (identified by date of publication and/or edition number or version number) or non-specific. For specific references, only the cited version applies. For non-specific references, the latest version of the referenced document (including any amendments) applies.

The following referenced documents are not necessary for the application of the present document but they assist the user with regard to a particular subject area.

<span id="page-4-3"></span>[i.1] oneM2M Drafting Rules.

NOTE: Available at [http://www.onem2m.org/images/files/oneM2M-Drafting-Rules.pdf.](http://www.onem2m.org/images/files/oneM2M-Drafting-Rules.pdf)

# 3 Definitions of terms and abbreviations

## 3.1 Terms

For the purposes of the present document, the terms given in TS-0011 [\[3\]](#page-4-1) and the following apply:

**CPE Proxier:** CPE that is capable of proxying the communication between an ACS and a Proxied Device as defined in TR-069 [\[4\]](#page-4-2)

# 3.2 Abbreviations

For the purposes of the present document, the abbreviations given in TS-0011 [\[3\]](#page-4-1) and the following apply:

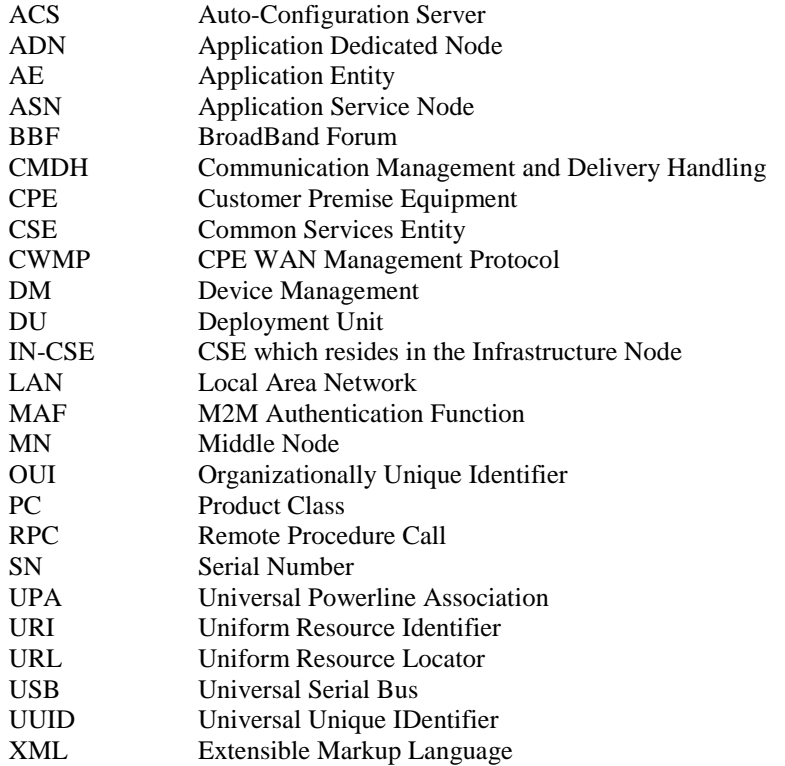

# 4 Conventions

The key words "Shall", "Shall not", "May", "Need not", "Should", "Should not" in the present document are to be interpreted as described in the oneM2M Drafting Rules [\[i.1\]](#page-4-3).

# 5 Mapping of basic data types

TR-106 [\[5\]](#page-4-4) specifies the object structure supported by TR-069 enabled devices and specifies the structural requirements for the data hierarchy. This clause includes the mapping attribute data types to TR-181 [\[6\]](#page-4-0) parameters which follows the conventions of section 3 of TR-106 [\[5\]](#page-4-4) and data types described in Table 4 of TR-106 [\[5\]](#page-4-4).

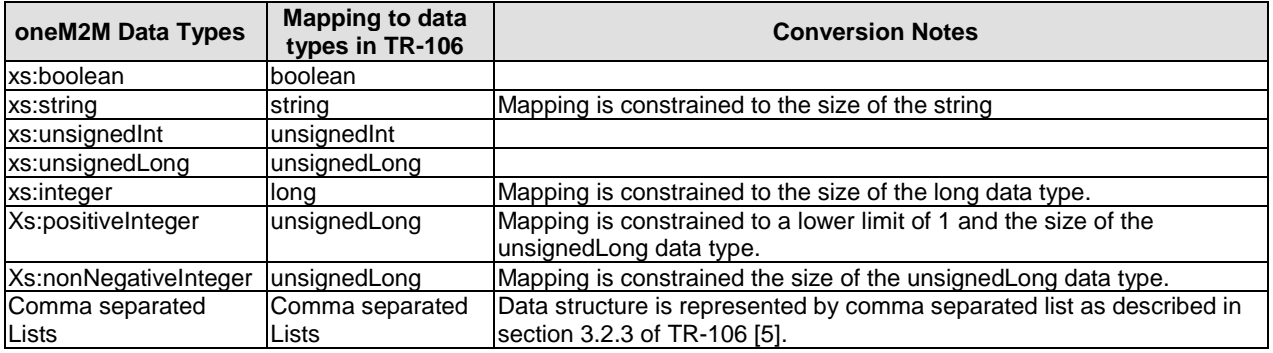

#### **Table 5-1: Data Type Mapping**

In some instances the conversion of the contents between data types will cause an error to occur (e.g. xs:integer to long). When an error occurs in the conversion of a data type, the 4000 (BAD\_REQUEST) response status code shall be given.

# 6 Mapping of identifiers

# 6.0 Introduction

The TR-069 [\[4\]](#page-4-2) specification defines three (3) types of devices, known as CPEs, that are capable of being managed from the perspective of the TR-069 agent:

- CPE that hosts the TR-069 agent: Section A.3.3.1 Inform of TR-069 [\[4\]](#page-4-2) defines the required fields for a CPE to be identified. These fields include the OUI and Serial Number of the CPE assigned by the CPE manufacturer. Optionally the manufacturer may assign a Product Class to the CPE. The format of the identifier is as follows: OUI-[PC-]SN.
- Virtual Device: This type of device is addressed as a CPE. The Virtual Device has its own OUI-[PC-]SN as represented by the CPE Proxier. The CPE Proxier emulates a CWMP agent for each Virtual Device.
- Embedded Device: This type of device is addressed as one or more objects within the data model of the CPE that hosts the TR-069 agent.

# 6.1 Mapping of Device identifiers to the Node Resource

Node Resources are identified for each instance of an ADN, ASN and MN node and are identified using the M2M Node Identifier (M2M-Node-ID) defined in the oneM2M Functional [\[1\]](#page-4-5).

CPE Device identifiers shall map to the nodeID attribute of the <node> resource. The CPE Device identifiers are obtained from the contents of the following attributes:

- Device.DeviceInfo.ManufacturerOUI
- Device.DeviceInfo.ProductClass
- Device.DeviceInfo.SerialNumber

Virtual Device identifiers shall map to the nodeID attribute of the <node> resource. The Virtual Device identifiers are obtained from the CPE Proxier using the contents of the attributes:

- Device.ManagementServer.VirtualDevice.{i}.ManufacturerOUI
- Device.ManagementServer.VirtualDevice.{i}.ProductClass
- Device.ManagementServer.VirtualDevice.{i}.SerialNumber

Embedded Device identifiers shall map to the nodeID attribute of the <node> resource. The Embedded Device identifiers are obtained using the containing CPE Device or Virtual Device identifiers along with the contents of the attributes of the:

- Device.ManagementServer.EmbeddedDevice.{i}.ControllerID
- Device.ManagementServer.EmbeddedDevice.{i}.ProxiedDeviceID

# 6.2 Identifier of an object instance

The TR-069 [\[4\]](#page-4-2) specification permits objects to have multiple object instances where each object instance is contained within the objectPath attribute of the Resource within the context of the Resource's objectId as defined in clause 7.1.

In order to allow the AE or CSE that originated the request that manipulates a Resource to easily align the M2M Service Layer with the Resource's external technology identifier, the value of the object instance "{i}" should be a part of the identifier of the Resource in the M2M Service Layer where possible. For example if the [areaNetwork] resource has an object instance identifier of "Device.X\_oneM2M\_org\_CSE.1.M2MareaNetworkDevice.[foo]" then the M2M Service Layer Resource should be identified using the object instance of the underlying technology (e.g. "/foo" for the Resource areaNetwork).

# 7 Mapping of resources

# 7.0 Introduction

This clause contains all information on how to map management resources from TS-0004 [\[2\]](#page-4-6) to managed objects and parameters as defined in the TR-181 [\[6\]](#page-4-0) data model or the Remote Procedure Calls (RPCs) in TR-069 [\[4\]](#page-4-2).

# 7.1 General mapping assumptions

## 7.1.0 Introduction

TR-069 [\[4\]](#page-4-2) specifies a protocol for communication between a CPE (Customer Premises Equipment) and an ACS (Auto-Configuration Server). Any TR-069 enabled device has to follow the data model as described in the TR-106 [\[5\]](#page-4-4) and TR-181 [\[6\]](#page-4-0) as well as RPCs described in TR-069 [\[4\]](#page-4-2).

As TR-181 [\[6\]](#page-4-0) is the model that the Resources are mapped, all Resources shall have the objects of the TR-181 [\[6\]](#page-4-0) namespace (e.g. "urn:broadband-forum-org:tr-181-2-7-0").

### 7.1.1 Mapping of Device Identifiers

The Device identifiers for CPEs are mapped to the Resource Types [deviceInfo].

For CPE and Virtual Devices map their Device Identifiers (OUI-[PC-]SN) to the manufacturer, deviceType and deviceLabel attributes of the Resource [deviceInfo].

For Embedded Devices, the ControllerID and ProxiedDeviceID parameters of the

Device.ManagementServer.EmbeddedDevice.{i} object instance are mapped to the deviceLabel attribute of the Resource [deviceInfo] as a comma separated list: "Device.ManagementServer.EmbeddedDevice.{i}.ControllerID, Device.ManagementServer.EmbeddedDevice.{i}.ProxiedDeviceID".

## 7.1.2 Mapping of Embedded Devices

The TR-181 [\[6\]](#page-4-0) specification does not provide a mechanism where Embedded Devices provide information related to the Device.DeviceInfo objects and sub-objects. Instead the TR-181 [\[6\]](#page-4-0) provides this information in a manner that is reliant on the Embedded Device's underlying technology (e.g. ZigBee®, UpnP).

As such the mapping of the [memory] and [battery] Resources are implementation specific for each underlying technology and is outside the scope of the present document.

# 7.2 Resource [deviceInfo]

The Resource [deviceInfo] is a read-only Resource that shall map to the Device.DeviceInfo object of TR-181 [\[6\]](#page-4-0) for CPE and Virtual Devices.

The information shall be retrieved using the GetParameterValues RPC of TR-069 [\[4\]](#page-4-2).

NOTE: The SerialNumber, ModelNumber, ProductClass attributes for a Virtual device are the same values as the Device.ManagementServer.VirtualDevice.{i} object in the CPE Proxier.

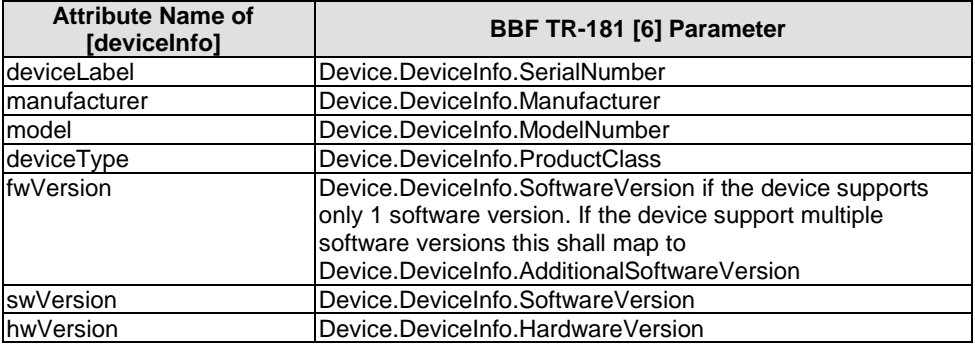

#### **Table 7.2-1: Resource [deviceInfo] for CPE and Virtual Devices**

#### **Table 7.2-2: Resource [deviceInfo] for Embedded Devices**

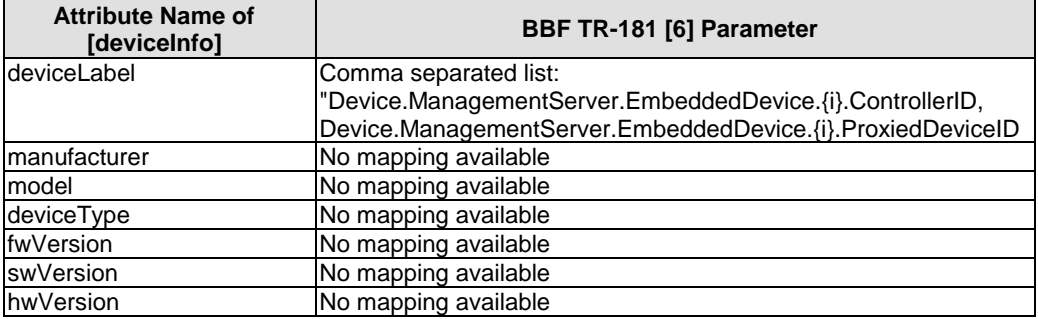

# 7.3 Resource [memory]

The Resource [memory] is a read-only Resource that shall map to the Device.DeviceInfo.MemoryStatus object of TR-181 [\[6\]](#page-4-0) for CPE and Virtual Devices.

The information shall be retrieved using the GetParameterValues RPC of TR-069 [\[4\]](#page-4-2).

Attempts to modify the attributes of the memory Resource causes an error code "operation unsupported" to be returned.

#### **Table 7.3-1: Resource [memory]**

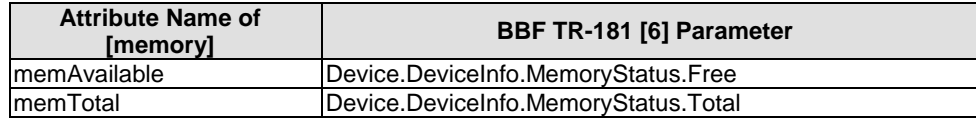

# 7.4 Resource [battery]

The Resource [battery] is a read-only Resource that shall map to an instance of Device.DeviceInfo.X\_oneM2M\_org\_BatteryStatus.Battery.{i} object for CPE and Virtual Devices.

The information shall be retrieved using the GetParameterValues RPC of TR-069 [\[4\]](#page-4-2).

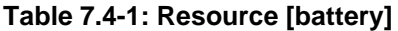

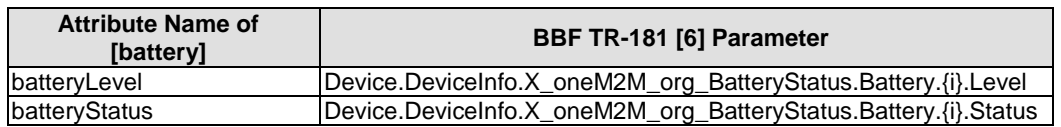

# 7.5 Resource [areaNwkInfo]

The Resource [areaNwkInfo] is a multi-instance Resource where each instance of the Resource shall map to an instance of Device.X\_oneM2M\_org\_CSE.{i}.M2MareaNetwork.{i} object.

As the Resource [areaNwkInfo] is a multi-instance Resource, the M2MareaNetwork object is a multi-object instance that can be created and deleted.

The M2MareaNetwork instance shall be created using the Add Object RPC of TR-069 [\[4\]](#page-4-2).

The M2MareaNetwork instance shall be deleted using the Delete Object RPC of TR-069 [\[4\]](#page-4-2).

The information of an M2MareaNetwork shall be retrieved using the GetParameterValues RPC of TR-069 [\[4\]](#page-4-2).

The information of an M2MareaNetwork shall be modified using the SetParameterValues RPC of TR-069 [\[4\]](#page-4-2).

**Table 7.5-1: Resource [areaNwkInfo]**

| <b>Attribute Name of</b><br>[areaNwklnfo] | X oneM2M org Parameter                                |  |
|-------------------------------------------|-------------------------------------------------------|--|
| areaNwkType                               | Device.X_oneM2M_org_CSE.{i}.M2MareaNetwork.{i}.Type   |  |
| <b>listOfDevices</b>                      | Device.X_oneM2M_org_CSE.{i}.M2MareaNetwork.{i}.ListOf |  |
|                                           | <b>Devices</b>                                        |  |

# 7.6 Resource [areaNwkDeviceInfo]

The Resource [areaNwkDeviceInfo] is a multi-instance Resource where each instance of the Resource shall map to an instance of Device.X\_oneM2M\_org\_CSE.{i}.AreaNetworkDevice.{i} object.

As the Resource [areaNwkDeviceInfo] is a multi-instance Resource, the AreaNetworkDevice object is a multi-object instance that can be created and deleted.

Instances of the Resource [areaNwkDeviceInfo] are referenced in the listOfDevices attribute of the associated Resource [areaNwkInfo].

The M2MareaNetworkDevice instance shall be created using the Add Object RPC of TR-069 [\[4\]](#page-4-2).

The M2MareaNetworkDevice instance shall be deleted using the Delete Object RPC of TR-069 [\[4\]](#page-4-2).

The information of an M2MareaNetworkDevice shall be retrieved using the GetParameterValues RPC of TR-069 [\[4\]](#page-4-2).

The information of an M2MareaNetworkDevice shall be modified using the SetParameterValues RPC of TR-069 [\[4\]](#page-4-2).

**Table 7.6-1: Resource [areaNwkDeviceInfo]**

| <b>Attribute Name of</b><br>[areaNwkDeviceInfo] | X_oneM2M_org Parameter                                                                  |  |
|-------------------------------------------------|-----------------------------------------------------------------------------------------|--|
| devid                                           | Device.X_oneM2M_org_CSE.{i}.M2MareaNetworkDevice.{i}.Host                               |  |
| devType                                         | Device.X_oneM2M_org_CSE.{i}.M2MareaNetworkDevice.{i}.Type                               |  |
| lareaNwkld                                      | Reference to<br>Device.X_oneM2M_org_CSE.{i}.M2MareaNetworkDevice.{i}.M2MareaNet<br>work |  |
| sleepInterval                                   | Device.X_oneM2M_org_CSE.{i}.M2MareaNetworkDevice.{i}.SleepInterva                       |  |
| sleepDuration                                   | Device.X_oneM2M_org_CSE.{i}.M2MareaNetworkDevice.{i}.SleepDuratio                       |  |
| status                                          | Device.X_oneM2M_org_CSE.{i}.M2MareaNetworkDevice.{i}.Status                             |  |
| listOfNeighbors                                 | Device.X_oneM2M_org_CSE.{i}.M2MareaNetworkDevice.{i}.Neighbors                          |  |

# 7.7 Resource [eventLog]

The Resource [eventLog] is a multi-instance Resource where each instance of the Resource shall map to an instance of Device.DeviceInfo.X\_oneM2M\_org\_Diagnostics.EventLog.{i} object.

The EventLog instance shall be created using the Add Object RPC of TR-069 [\[4\]](#page-4-2).

The EventLog instance shall be deleted using the Delete Object RPC of TR-069 [\[4\]](#page-4-2).

The information of an EventLog instance shall be retrieved using the GetParameterValues RPC of TR-069 [\[4\]](#page-4-2).

The information of an EventLog instance shall be updated using the SetParameterValues RPC of TR-069 [\[4\]](#page-4-2).

| <b>Attribute Name of</b><br><b>[eventLog]</b> | <b>BBF TR-181 [6] Parameter</b>                                                                                      |  |
|-----------------------------------------------|----------------------------------------------------------------------------------------------------|--|
| logTypeId                                     | Device.DeviceInfo.X_oneM2M_org_Diagnostics.EventLog.{i}.Type                                                         |  |
| logData                                       | Device.DeviceInfo.X_oneM2M_org_Diagnostics.EventLog.{i}.Data                                                         |  |
| logStatus                                     | Device.DeviceInfo.X_oneM2M_org_Diagnostics.EventLog.{i}.Status                                                       |  |
| logStart                                      | Set to "True", the<br>Device.DeviceInfo.X_oneM2M_org_Diagnostics.EventLog.{i}.Enable<br>parameter is set to "True".  |  |
| logStop                                       | Set to "True", the<br>Device.DeviceInfo.X_oneM2M_org_Diagnostics.EventLog.{i}.Enable<br>parameter is set to "False". |  |

**Table 7.7-1: Resource [eventLog]**

# 7.8 Resource [deviceCapability]

The Resource [deviceCapability] represents a capability of device that can be administratively enabled or disabled. The lists of capabilities that are managed are defined in the enumeration of the capabilityName attribute. TR-181 [\[6\]](#page-4-0) data model defines a subset of capabilities listed in the deviceCapability enumeration. The supported device capabilities within TR-181 [\[6\]](#page-4-0) include:

- LAN Interfaces: USB, Wi-Fi, HomePlug, MoCA, UPA
- Hardware Capabilities: SmartCardReader

The information shall be retrieved using the GetParameterValues RPC of TR-069 [\[4\]](#page-4-2).

The capabilities shall be enabled and disabled using the SetParameterValues RPC of TR-069 [\[4\]](#page-4-2).

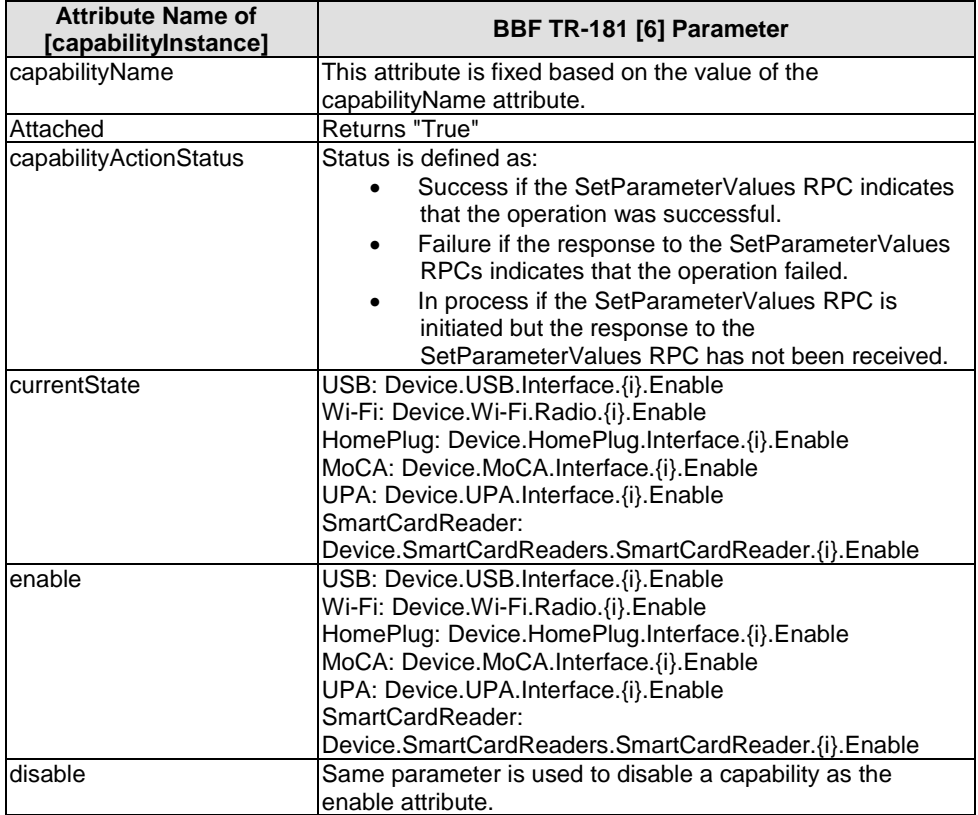

#### **Table 7.8-1: Resource [capabilityInstance]**

# 7.9 Resource [firmware]

The Resource [firmware] represents a firmware instance and is not considered a TR-069 managed entity within the device until the firmware Resource's update attribute has been written a value of "True". When this occurs, the TR-069 Download RPC shall be invoked.

NOTE: In many instances, the server from which the firmware is downloaded requires authentication in the form of Username and Password credentials. The CSE that executes firmware download shall maintain the mapping of the username and password of the download server needed to download the firmware outside the lifecycle of the specific firmware.

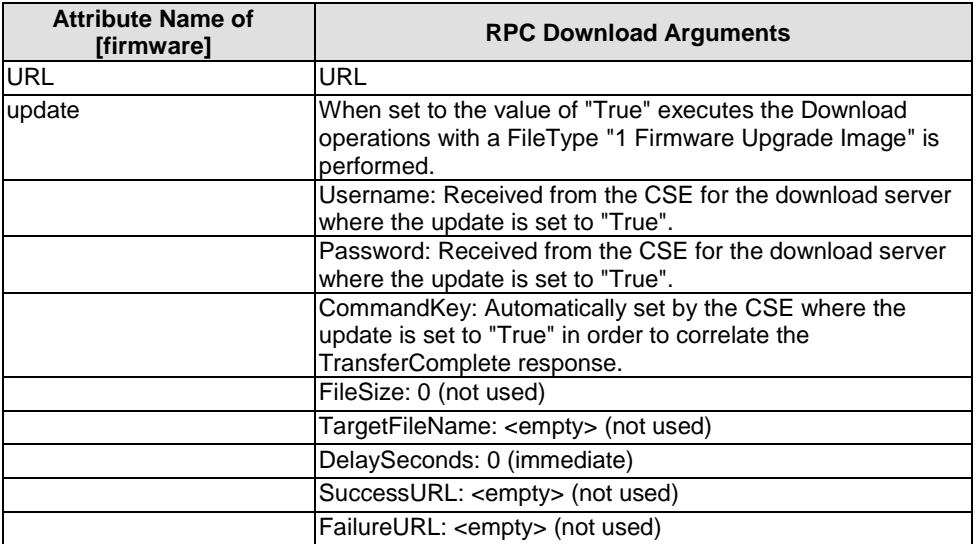

### **Table 7.9-1: Resource [firmware]**

# 7.10 Resource [software]

The Resource [software] is a multi-instance Resource where each instance of the Resource maps directly to an instance of Device.SoftwareModules.DeploymentUnit.{i} object for the deployment aspects (install, uninstall) of the Resource [software]. The install and uninstall operation of the Resource [software] is performed using a combination of the ChangeDUState and ChangeDUStateComplete RPCs.

Once a Resource [software] has been installed, the Resource shall be mapped to the associated Device.SoftwareModules.ExecutionUnit.{i} objects in order to activate and deactivate the associated execution unit.

The Resource [software] version and name shall be retrieved using the GetParameterValues RPC of TR-069 [\[4\]](#page-4-2).

The activate and deactivate operations of the Resource [software] shall be performed by manipulating the Device.SoftwareModules.ExecutionUnit.{i}.RequestedState parameter using the SetParameterValues RPC.

NOTE: The Resource [software] provides support for only 1 Execution Unit per Deployment Unit. If a Deployment Unit is discovered by the M2M Service Layer that contains multiple Execution Units for a Deployment Unit; only 1 Execution Unit is exposed. The selection of which Execution Unit is implementation specific.

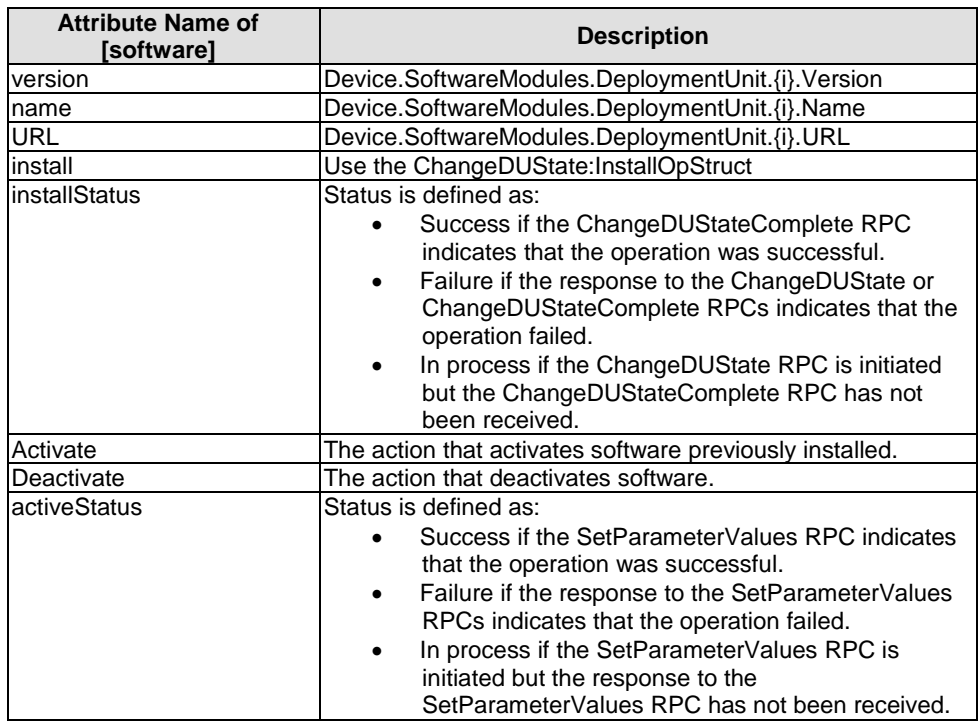

#### **Table 7.10-1: Resource [software]**

#### **Table 7.10-2: RPC ChangeDUState:InstallOpStruct Arguments**

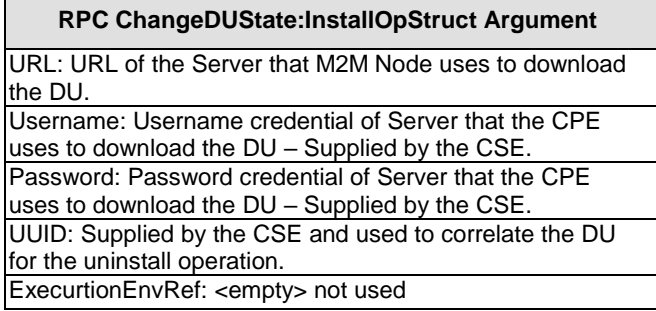

#### **Table 7.10-3: RPC ChangeDUState:UninstallOpStruct Arguments**

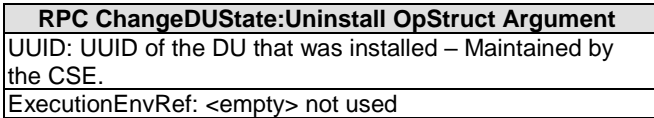

# 7.11 Resource [reboot]

The Resource [reboot] maps to either the Reboot RPC or FactoryReset RPC of TR-069 [\[4\]](#page-4-2).

When the reboot attribute of the Resource [reboot] is set to "True", the CSE shall execute the Reboot RPC of TR-069 [\[4\]](#page-4-2).

When the factoryReset attribute of Resource [reboot] is set to "True", the CSE shall execute the FactoryReset RPC of TR-069 [\[4\]](#page-4-2).

#### **Table 7.11-1: Resource [reboot]**

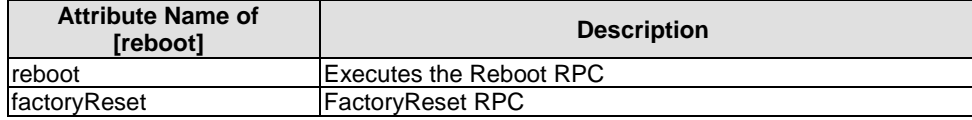

#### **Table 7.11-2: RPC Reboot Arguments**

#### **RPC Reboot Arguments**

CommandKey: Automatically set by the CSE where the reboot is set to "True" in order to correlate the "M-Reboot" Event from the next Inform.

# 7.12 Resource [cmdhPolicy]

### 7.12.0 Introduction

The Resource [cmdhPolicy] represents a set of rules defining which CMDH parameters will be used by default when a request issued by a local originator contains the **ec** (event category) parameter but not all other CMDH parameters, see clause D.12 of TS-0001 [\[1\]](#page-4-5).

The Resource [cmdhPolicy] is a multi-instance Resource where each instance of the Resource shall map to an instance of Device.X\_oneM2M\_org\_CSE.{i}.CMDH.Policy.{i} object.

The Policy instance shall be created using the Add Object RPC of TR-069 [\[4\]](#page-4-2).

The Policy instance shall be deleted using the Delete Object RPC of TR-069 [\[4\]](#page-4-2).

The information of a Policy instance shall be retrieved using the GetParameterValues RPC of TR-069 [\[4\]](#page-4-2).

The information of a Policy instance shall be updated using the SetParameterValues RPC of TR-069 [\[4\]](#page-4-2).

#### **Table 7.12-1: Resource [cmdhPolicy]**

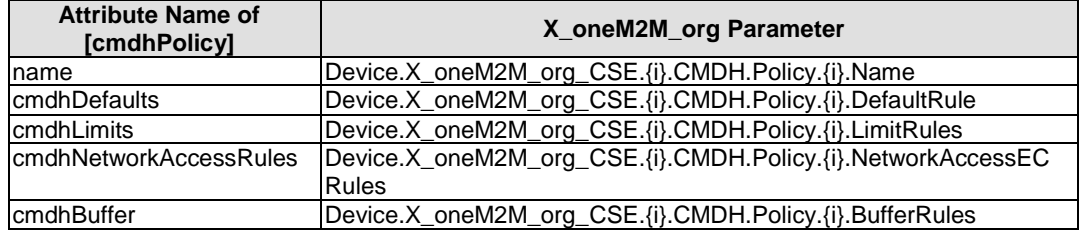

### 7.12.1 Resource [activeCmdhPolicy]

The Resource [activeCmdhPolicy] provides a link to the currently active set of CMDH policies, see clause D.12.1 of TS-0001 [\[1\]](#page-4-5).

The Resource [activeCmdhPolicy] is mapped to the Enable parameter of the Device.X\_oneM2M\_org\_CSE.{i}.CMDH.Policy.{i} object.

The information of a Policy instance shall be updated using the SetParameterValues RPC of TR-069 [\[4\]](#page-4-2).

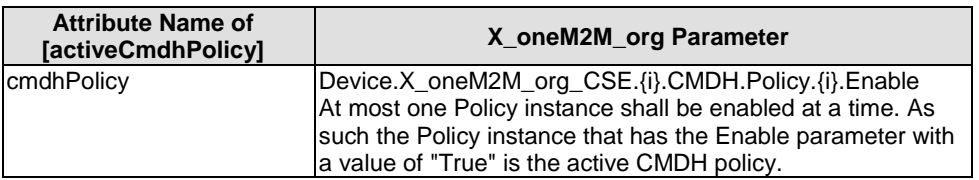

### **Table 7.12.1-1: Resource [activeCmdhPolicy]**

## 7.12.2 Resource [cmdhDefaults]

The Resource [cmdhDefaults] defines default CMDH policy values, see clause D.12.2 of TS-0001 [\[1\]](#page-4-5).

The Resource [cmdhDefaults] is a multi-instance Resource where each instance of the Resource shall map to an instance of Device.X\_oneM2M\_org\_CSE.{i}.CMDH.Default.{i} object.

The Default instance shall be created using the Add Object RPC of TR-069 [\[4\]](#page-4-2).

The Default instance shall be deleted using the Delete Object RPC of TR-069 [\[4\]](#page-4-2).

The information of a Default instance shall be retrieved using the GetParameterValues RPC of TR-069 [\[4\]](#page-4-2).

The information of a Default instance shall be updated using the SetParameterValues RPC of TR-069 [\[4\]](#page-4-2).

#### **Table 7.12.2-1: Resource [cmdhDefaults]**

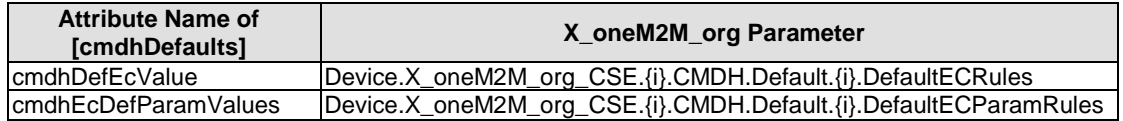

## 7.12.3 Resource [cmdhDefEcValue]

The Resource [cmdhDefEcValue] represents a value for the **ec** (event category) parameter of an incoming request, see clause D.12.3 of TS-0001 [\[1\]](#page-4-5).

The Resource [cmdhDefEcValue] is a multi-instance Resource where each instance of the Resource shall map to an instance of Device.X\_oneM2M\_org\_CSE.{i}.CMDH.DefaultECRule.{i} object.

The DefaultECRule instance shall be created using the Add Object RPC of TR-069 [\[4\]](#page-4-2).

The DefaultECRule instance shall be deleted using the Delete Object RPC of TR-069 [\[4\]](#page-4-2).

The information of a DefaultECRule instance shall be retrieved using the GetParameterValues RPC of TR-069 [\[4\]](#page-4-2).

The information of a DefaultECRule instance shall be updated using the SetParameterValues RPC of TR-069 [\[4\]](#page-4-2).

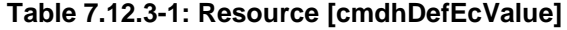

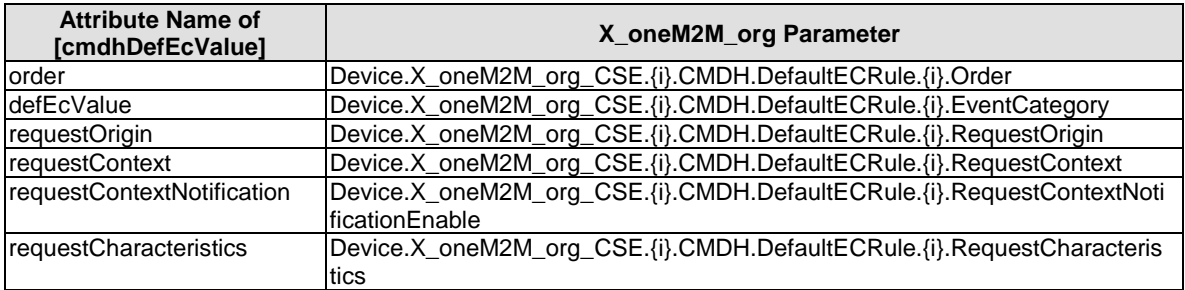

# 7.12.4 Resource [cmdhEcDefParamValues]

The Resource [cmdhEcDefParamValues] represents a specific set of default values for the CMDH related parameters **rqet** (request expiration timestamp), **rset** (result expiration timestamp), **oet** (operational execution time), **rp** (response persistence) and **da** (delivery aggregation) that are applicable for a given **ec** (event category) if these parameters are not specified in the request, see clause D.12.4 of TS-0001 [\[1\]](#page-4-5).

The Resource [cmdhEcDefParamValues] is a multi-instance Resource where each instance of the Resource shall map to an instance of Device.X\_oneM2M\_org\_CSE.{i}.CMDH.DefaultECParamRule.{i} object.

The DefaultECParamRule instance shall be created using the Add Object RPC of TR-069 [\[4\]](#page-4-2).

The DefaultECParamRule instance shall be deleted using the Delete Object RPC of TR-069 [\[4\]](#page-4-2).

The information of a DefaultECParamRule instance shall be retrieved using the GetParameterValues RPC of TR-069 [\[4\]](#page-4-2).

The information of a DefaultECParamRule instance shall be updated using the SetParameterValues RPC of TR-069 [\[4\]](#page-4-2).

| <b>Attribute Name of</b><br>[cmdhEcDefParamValues] | X_oneM2M_org Parameter                                                      |  |
|----------------------------------------------------|-----------------------------------------------------------------------------|--|
| applicableEventCategory                            | [Device.X_oneM2M_org_CSE.{i}.CMDH.DefaultECParamRule.{i}.EventCategories    |  |
| defaultRequestExpTime                              | Device.X_oneM2M_org_CSE.{i}.CMDH.DefaultECParamRule.{i}.RequestExpTime      |  |
| <b>IdefaultResultExpTime</b>                       | Device.X_oneM2M_org_CSE.{i}.CMDH.DefaultECParamRule.{i}.ResultExpTime       |  |
| defaultOpExecTime                                  | Device.X_oneM2M_org_CSE.{i}.CMDH.DefaultECParamRule.{i}.OperationExecTime   |  |
| defaultRespPersistence                             | Device.X_oneM2M_org_CSE.{i}.CMDH.DefaultECParamRule.{i}.ResponsePersistence |  |
| defaultDelAggregation                              | Device.X_oneM2M_org_CSE.{i}.CMDH.DefaultECParamRule.{i}.DeliveryAggregation |  |

**Table 7.12.4-1: Resource [cmdhEcDefParamValues]**

## 7.12.5 Resource [cmdhLimits]

The Resource [cmdhLimits] represents limits for CMDH related parameter values, see clause D.12.5 of TS-0001 [\[1\]](#page-4-5).

The Resource [cmdhLimits] is a multi-instance Resource where each instance of the Resource shall map to an instance of Device.X\_oneM2M\_org\_CSE.{i}.CMDH.Limit.{i} object.

The Limit instance shall be created using the Add Object RPC of TR-069 [\[4\]](#page-4-2).

The Limit instance shall be deleted using the Delete Object RPC of TR-069 [\[4\]](#page-4-2).

The information of a Limit instance shall be retrieved using the GetParameterValues RPC of TR-069 [\[4\]](#page-4-2).

The information of a Limit instance shall be updated using the SetParameterValues RPC of TR-069 [\[4\]](#page-4-2).

**Table 7.12.5-1: Resource [cmdhLimits]**

| <b>Attribute Name of</b><br>[cmdhLimits] | X_oneM2M_org Parameter                                                      |  |
|------------------------------------------|-----------------------------------------------------------------------------|--|
| lorder                                   | Device.X_oneM2M_org_CSE.{i}.CMDH.Limit.{i}.Order                            |  |
| requestOrigin                            | Device.X_oneM2M_org_CSE.{i}.CMDH.Limit.{i}.RequestOrigin                    |  |
| requestContext                           | Device.X_oneM2M_org_CSE.{i}.CMDH.Limit.{i}.RequestContext                   |  |
| requestContextNotification               | Device.X_oneM2M_org_CSE.{i}.CMDH.Limit.{i}.RequestContextNotificationEnable |  |
| requestCharacteristics                   | Device.X_oneM2M_org_CSE.{i}.CMDH.Limit.{i}.RequestCharacteristics           |  |
| limitsEventCategory                      | Device.X_oneM2M_org_CSE.{i}.CMDH.Limit.{i}.EventCategories                  |  |
| limitsRequestExpTime                     | Device.X_oneM2M_org_CSE.{i}.CMDH.Limit.{i}.RequestExpTime                   |  |
| limitsResultExpTime                      | Device.X_oneM2M_org_CSE.{i}.CMDH.Limit.{i}.ResultExpTime                    |  |
| limitsOpExecTime                         | Device.X_oneM2M_org_CSE.{i}.CMDH.Limit.{i}.OperationExecTime                |  |
| limitsRespPersistence                    | Device.X_oneM2M_org_CSE.{i}.CMDH.Limit.{i}.ResponsePersistence              |  |
| limitsDelAggregation                     | Device.X_oneM2M_org_CSE.{i}.CMDH.Limit.{i}.DeliveryAggregation              |  |

# 7.12.6 Resource [cmdhNetworkAccessRules]

The Resource [cmdhNetworkAccessRules] defines the usage of underlying networks for forwarding information to other CSEs during processing of CMDH-related requests in a CSE, see clause D.12.6 of TS-0001 [\[1\]](#page-4-5).

The Resource [cmdhNetworkAccessRules] is a multi-instance Resource where each instance of the Resource shall map to an instance of Device.X\_oneM2M\_org\_CSE.{i}.CMDH.NetworkAccessECRule.{i} object.

The NetworkAccessECRule instance shall be created using the Add Object RPC of TR-069 [\[4\]](#page-4-2).

The NetworkAccessECRule instance shall be deleted using the Delete Object RPC of TR-069 [\[4\]](#page-4-2).

The information of a NetworkAccessECRule instance shall be retrieved using the GetParameterValues RPC of TR-069 [\[4\]](#page-4-2).

The information of a NetworkAccessECRule instance shall be updated using the SetParameterValues RPC of TR-069 [\[4\]](#page-4-2).

| <b>Attribute Name of</b><br><b>[CmdhNetworkAccessRules</b> ] | X_oneM2M_org Parameter                                                      |  |
|--------------------------------------------------------------|-----------------------------------------------------------------------------|--|
| applicableEventCategories                                    | [Device.X_oneM2M_org_CSE.{i}.CMDH.NetworkAccessECRule.{i}.EventCategories   |  |
| <b>IcmdhNwAccessRule</b>                                     | [Device.X_oneM2M_org_CSE.{i}.CMDH.NetworkAccessECRule.{i}.NetworkAccessRule |  |

**Table 7.12.6-1: Resource [cmdhNetworkAccessRules]**

# 7.12.7 Resource [cmdhNwAccessRule]

The Resource [cmdhNwAccessRule] define limits in usage of specific underlying networks for forwarding information to other CSEs during processing of CMDH-related requests, see clause D.12.7 of TS-0001 [\[1\]](#page-4-5).

The Resource [cmdhNwAccessRule] is a multi-instance Resource where each instance of the Resource shall map to an instance of Device.X\_oneM2M\_org\_CSE.{i}.CMDH.NetworkAccessECRule.{i} object.

The NetworkAccessRule instance shall be created using the Add Object RPC of TR-069 [\[4\]](#page-4-2).

The NetworkAccessRule instance shall be deleted using the Delete Object RPC of TR-069 [\[4\]](#page-4-2).

The information of a NetworkAccessRule instance shall be retrieved using the GetParameterValues RPC of TR-069 [\[4\]](#page-4-2).

The information of a NetworkAccessRule instance shall be updated using the SetParameterValues RPC of TR-069 [\[4\]](#page-4-2).

| <b>Attribute Name of</b><br>[cmdhNwAccessRule] | X_oneM2M_org Parameter                                                      |  |
|------------------------------------------------|-----------------------------------------------------------------------------|--|
| targetNetwork                                  | Device.X_oneM2M_org_CSE.{i}.CMDH.NetworkAccessRule.{i}.TargetNetworks       |  |
| minReaVolume                                   | Device.X_oneM2M_org_CSE.{i}.CMDH.NetworkAccessRule.{i}.MinimumReqVolume     |  |
| backOffParameters                              | Device.X_oneM2M_org_CSE.{i}.CMDH.NetworkAccessRule.{i}.BackoffTime          |  |
|                                                | Device.X_oneM2M_org_CSE.{i}.CMDH.NetworkAccessRule.{i}.BackoffTimeIncrement |  |
|                                                | Device.X_oneM2M_org_CSE.{i}.CMDH.NetworkAccessRule.{i}.MaximumBackoffTime   |  |
| <b>otherConditions</b>                         | Device.X_oneM2M_org_CSE.{i}.CMDH.NetworkAccessRule.{i}.OtherConditions      |  |
| allowedSchedule                                | Device.X_oneM2M_org_CSE.{i}.CMDH.NetworkAccessRule.{i}.AllowedSchedule      |  |

**Table 7.12.7-1: Resource [cmdhNwAccessRule]**

# 7.12.8 Resource [cmdhBuffer]

The Resource [cmdhBuffer] represents limits in usage of buffers for temporarily storing information that needs to be forwarded to other CSEs during processing of CMDH-related requests in a CSE, see clause D.12.8 of TS-0001 [\[1\]](#page-4-5).

The Resource [cmdhBuffer] is a multi-instance Resource where each instance of the Resource shall map to an instance of Device.X\_oneM2M\_org\_CSE.{i}.CMDH.Buffer.{i} object.

The Buffer instance shall be created using the Add Object RPC of TR-069 [\[4\]](#page-4-2).

The Buffer instance shall be deleted using the Delete Object RPC of TR-069 [\[4\]](#page-4-2).

The information of a Buffer instance shall be retrieved using the GetParameterValues RPC of TR-069 [\[4\]](#page-4-2).

The information of a Buffer instance shall be updated using the SetParameterValues RPC of TR-069 [\[4\]](#page-4-2).

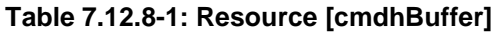

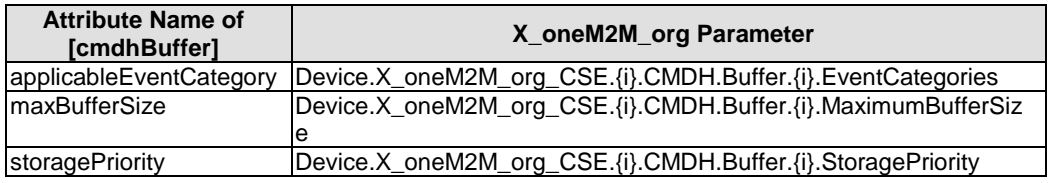

# 7.13 Resource Type <mgmtCmd>

Each mgmtCmd Resource shall map to BBF TR-069 RPC commands based on the value of cmdType. Accordingly, execReqArgs shall contain arguments related to the corresponding BBF TR-069 RPCs. The details about corresponding procedure mapping are described in clause 8.2.

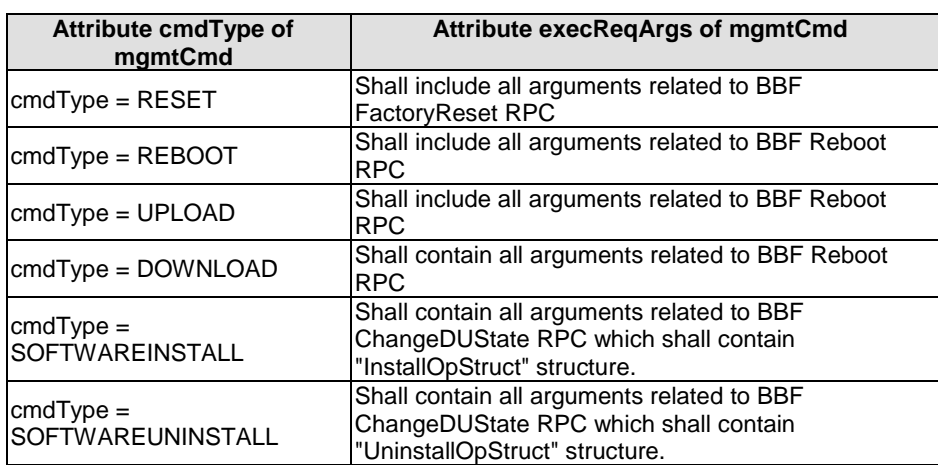

### **Table 7.13-1: Resource Type <mgmtCmd>**

# 7.14 Resource Type <execInstance>

The <execInstance> resource from TS-0004 [\[2\]](#page-4-6) shall map to BBF CancelTransfer RPC commands when it is disabled/cancelled using a Update operation or deleted using a Delete operation. The details are described in clause 8.2.

# 7.15 Resource [registration]

The Resource [registration] represents the configuration information needed to register and AE or CSE with a Registrar CSE.

The Resource [registration] is a multi-instance object where the key of the object is the originatorID (i.e. AE-ID, CSE-ID). The following rules are used to determine the object instance based on the originatorID:

- When the originatorID resource is for a CSE-ID, the TR-069 object instance Device.X\_oneM2M\_org\_CSE.{i} shall be used for the specified CSE-ID.
- When the originatorID resource is for an AE-ID, the TR-069 object instance Device.X\_oneM2M\_org\_AE. $\{i\}$ shall be used for the specified AE-ID.

The information shall be created using the Add Object RPC of TR-069 [\[4\]](#page-4-2).

The information shall be deleted using the Delete Object RPC of TR-069 [\[4\]](#page-4-2).

The information shall be retrieved using the GetParameterValues RPC of TR-069 [\[4\]](#page-4-2).

The capabilities shall be enabled and disabled using the SetParameterValues RPC of TR-069 [\[4\]](#page-4-2).

#### **Table 7.15-1: Resource [registration] for CSE**

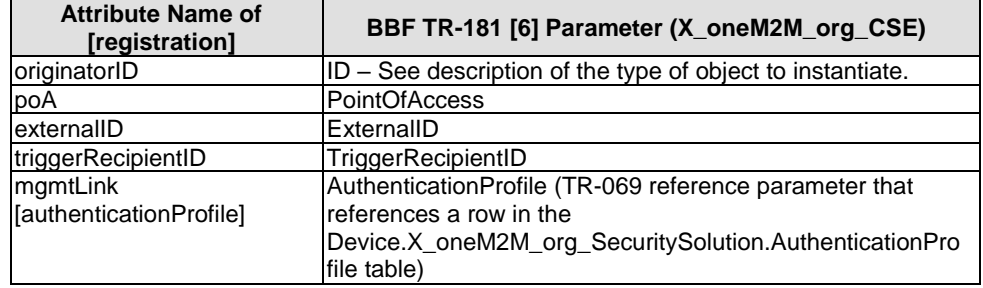

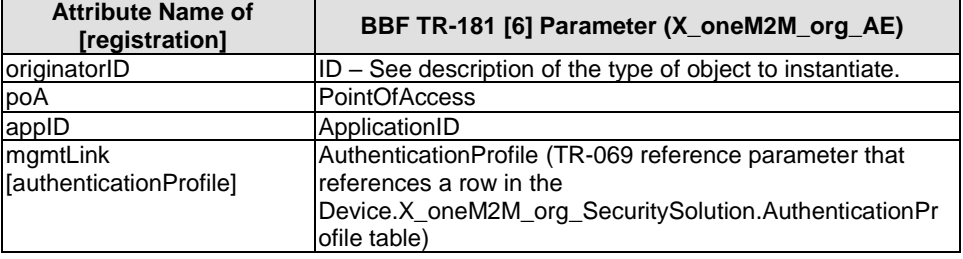

#### **Table 7.15-2: Resource [registration] for AE**

# 7.16 Resource [dataCollection]

The Resource [dataCollection] represents data collection (measurement) and transmittal (reporting) properties for an AE.

The information shall be retrieved using the GetParameterValues RPC of TR-069 [\[4\]](#page-4-2).

The capabilities shall be enabled and disabled using the SetParameterValues RPC of TR-069 [\[4\]](#page-4-2).

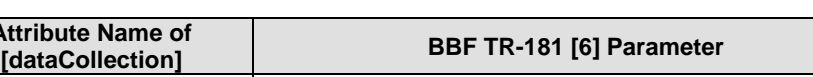

**Table 7.16-1: Resource [dataCollection]**

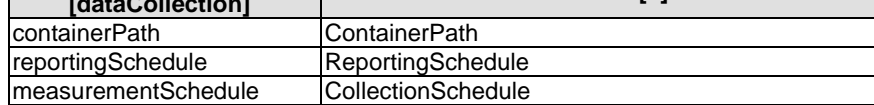

# 7.17 Security Solutions

**Attrib** 

## 7.17.1 Introduction

This clauses in the section of the present document contains information on how to map the security specific management resources from TS-0022 [\[8\]](#page-4-7) to managed objects and parameters as defined in the TR-181 [\[6\]](#page-4-0) data model or the Remote Procedure Calls (RPCs) in TR-069 [\[4\]](#page-4-2).

# 7.17.2 Resource [authenticationProfile]

The Resource [authenticationProfile] represents configuration information regarding establishing mutuallyauthenticated secure communications. The security principal using this configuration information can be a CSE or AE or the Managed ADN/ASN/MN acting as security principal on behalf of AEs on the Node, see clause 7.1.4 of TS-0022 [\[8\]](#page-4-7).

The Resource [authenticationProfile] is a multi-instance Resource where each instance of the Resource shall map to an instance of Device.X\_oneM2M\_org\_SecuritySolution.AuthenticationProfile.{i} object.

The AuthenticationRule instance shall be created using the Add Object RPC of TR-069 [\[4\]](#page-4-2).

The AuthenticationRule instance shall be deleted using the Delete Object RPC of TR-069 [\[4\]](#page-4-2).

The information of a AuthenticationProfile instance shall be retrieved using the GetParameterValues RPC of TR-069 [\[4\]](#page-4-2).

The information of a AuthenticationProfile instance shall be updated using the SetParameterValues RPC of TR-069 [\[4\]](#page-4-2).

| <b>Attribute Name of</b>   | <b>Parameters of</b>                                           |  |
|----------------------------|----------------------------------------------------------------|--|
| [authenticationProfile]    | Device.X_oneM2M_org_SecuritySolution.AuthenticationProfile.{i} |  |
| <b>SUID</b>                | <b>SUID</b>                                                    |  |
| <b>TLSCiphersuites</b>     | <b>TLSCiphersuites</b>                                         |  |
| symmKeyID                  | SymmetricKeyID                                                 |  |
| symmKeyValue               | SymmetricKeyValue                                              |  |
| <b>MAFKeyRegLabels</b>     | MAFKeyRegLabels                                                |  |
| MAFKeyRegDuration          | MAFKeyRegDuration                                              |  |
| mycertFingerprint          | MyCert (reference)                                             |  |
| rawPubKeyID                | RawPubKeyID                                                    |  |
| mgmtLink [trustAnchorCred] | TrustAnchorCredentials (list of references)                    |  |

**Table 7.17.2-1: Resource [authenticationProfile]**

The parameter MyCert is a TR-069 reference parameter that references a row in the Device.Security.Certificate table where the value of the mycertFingerprint attribute matches the value of a

Device.Security.Certficate.{i}.X\_oneM2M\_org\_Fingerprint parameter. The X\_oneM2M\_org\_Fingerprint parameter shall be a unique key for the Device.Security.Certificate table.

The parameter TrustAnchorCredentials is a list of TR-069 reference parameter where each entry in the list references a row in the Device.X\_oneM2M\_org\_SecuritySolution.TrustAnchorCredential table.

# 7.17.3 Resource [trustAnchorCred]

The Resource [trustAnchorCred] represents configuration information regarding certificates provided by certificate authorities used be managed entities to authenticate peer endpoints, see clause 7.1.6 of TS-0022 [\[8\]](#page-4-7).

The Resource [trustAnchorCred] is a multi-instance Resource where each instance of the Resource shall map to an instance of Device.X\_oneM2M\_org\_SecuritySolution.TrustAnchorCredential.{i} object.

The TrustAnchorCredential instance shall be created using the Add Object RPC of TR-069 [\[4\]](#page-4-2).

The TrustAnchorCredential instance shall be deleted using the Delete Object RPC of TR-069 [\[4\]](#page-4-2).

The information of a TrustAnchorCredential instance shall be retrieved using the GetParameterValues RPC of TR-069 [\[4\]](#page-4-2).

The information of a TrustAnchorCredential instance shall be updated using the SetParameterValues RPC of TR-069 [\[4\]](#page-4-2).

### **Table 7.17.3-1: Resource [trustAnchorCred]**

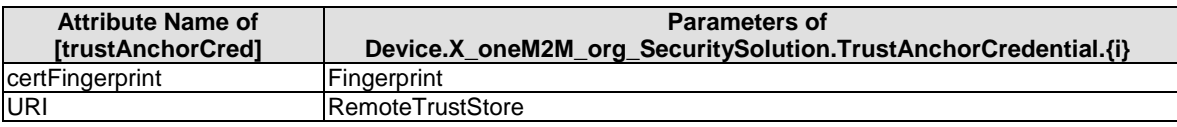

# 7.17.4 Resource [myCertFileCred]

The Resource [myCertFileCred] represents configuration information regarding certificates presented by the managed entity to remote entities for the establishment of secure communications, see clause 7.1.5 of TS-0022 [\[8\]](#page-4-7).

The Resource [myCertFileCred] is a multi-instance Resource where each instance of the Resource shall map to an instance of Device.Security.Certificate.{i} object.

The Certificate instance shall be created either using the Download RPC of TR-069 [\[4\]](#page-4-2) or via an out-of-band mechanism.

The Certificate instance shall be deleted using the Download RPC of TR-069 [\[4\]](#page-4-2) or via an out-of-band mechanism.

The information of a Certificate instance shall be retrieved using the GetParameterValues RPC of TR-069 [\[4\]](#page-4-2).

The information of a Certificate instance shall be updated using the SetParameterValues RPC of TR-069 [\[4\]](#page-4-2).

#### **Table 7.17.4-1: Resource [myCertFileCred]**

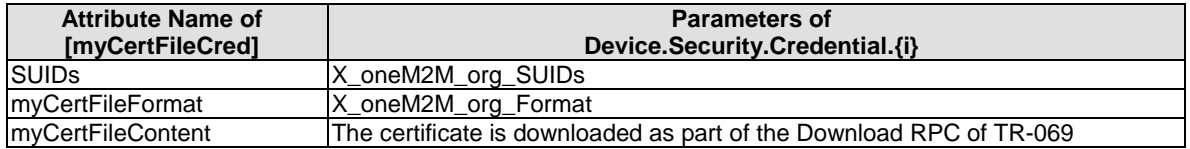

The parameter AuthenticationProfile is a TR-069 reference parameter that references a row in the Device.X\_oneM2M\_org\_SecuritySolution.AuthenticationProfile table where the value of the mycertFingerprint attribute matches the value of a Device.Security.Certficate. $\{i\}$ .X\_oneM2M\_org\_Fingerprint parameter. The X\_oneM2M\_org\_Fingerprint parameter shall be a unique key for the Device.Security.Certificate table.

# 7.17.5 Resource [MAFClientRegCfg]

The Resource [MAFClientRegCfg] represents configuration information that permits a MAF client to register with a MAF, see clause 7.1.7 of TS-0022 [\[8\]](#page-4-7).

The Resource [MAFClientRegCfg] is a multi-instance Resource where each instance of the Resource shall map to an instance of Device.X\_oneM2M\_org\_SecuritySolution.MAFClientRegistration. {i} object.

The MAFClientRegistration instance shall be created using the Add Object RPC of TR-069 [\[4\]](#page-4-2).

The MAFClientRegistration instance shall be deleted using the Delete Object RPC of TR-069 [\[4\]](#page-4-2).

The information of a MAFClientRegistration instance shall be retrieved using the GetParameterValues RPC of TR-069 [\[4\]](#page-4-2).

The information of a MAFClientRegistration instance shall be updated using the SetParameterValues RPC of TR-069 [\[4\]](#page-4-2).

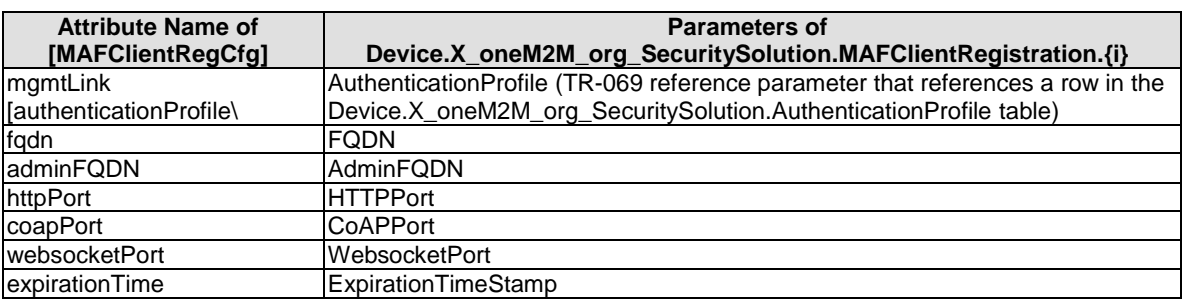

### **Table 7.17.5-1: Resource [MAFClientRegCfg]**

## 7.17.6 Resource [MEFClientRegCfg]

The Resource [MEFClientRegCfg] represents configuration information that permits a MEF client to register with a MEF, see clause 7.1.8 of TS-0022 [\[8\]](#page-4-7).

The Resource [MEFClientRegCfg] is a multi-instance Resource where each instance of the Resource shall map to an instance of Device.X\_oneM2M\_org\_SecuritySolution.MEFClientRegistration.{i} object.

The MEFClientRegistration instance shall be created using the Add Object RPC of TR-069 [\[4\]](#page-4-2).

The MEFClientRegistration instance shall be deleted using the Delete Object RPC of TR-069 [\[4\]](#page-4-2).

The information of a MEFClientRegistration instance shall be retrieved using the GetParameterValues RPC of TR-069 [\[4\]](#page-4-2).

The information of a MEFClientRegistration instance shall be updated using the SetParameterValues RPC of TR-069 [\[4\]](#page-4-2).

| <b>Attribute Name of</b><br>[MEFClientRegCfg] | <b>Parameters of</b><br>Device.X_oneM2M_org_SecuritySolution.MEFClientRegistration.{i} |
|-----------------------------------------------|----------------------------------------------------------------------------------------|
| mgmtLink                                      | AuthenticationProfile (TR-069 reference parameter that references a row in the         |
| [authenticationProfile\                       | Device.X_oneM2M_org_SecuritySolution.AuthenticationProfile table)                      |
| fqdn                                          | <b>FODN</b>                                                                            |
| ladminFQDN                                    | <b>AdminFQDN</b>                                                                       |
| httpPort                                      | <b>HTTPPort</b>                                                                        |
| coapPort                                      | <b>CoAPPort</b>                                                                        |
| websocketPort                                 | WebsocketPort                                                                          |
| expirationTime                                | ExpirationTimeStamp                                                                    |

**Table 7.17.6-1: Resource [MEFClientRegCfg]**

# 8 Mapping of procedures for management

# 8.0 Introduction

This clause contains all information on how to map management resource primitives from TS-0004 [\[2\]](#page-4-6) to the Remote Procedure Calls (RPCs) in TR-069 [\[4\]](#page-4-2).

# 8.1 Resource Type <mgmtObj> primitive mappings

## 8.1.0 Introduction

This clause contains all information on how to map Resource Type <mgmtObj> primitives from TS-0004 [\[2\]](#page-4-6) to the Remote Procedure Calls (RPCs) in TR-069 [\[4\]](#page-4-2).

## 8.1.1 Alias-Based Addressing Mechanism

In order to utilize the Alias-Based Addressing Mechanism, the mechanism has to be supported by the ACS and CPE in order to map the M2M Service Layer identifier for the Resource instance to the CPE object instance. If the Alias-Based Addressing Mechanism feature is not supported by either the ACS or CPE, the CSE has to retain the mapping of the these M2M Resource instance identifiers.

## 8.1.2 Create primitive mapping

### 8.1.2.0 Introduction

The Create Request and Response primitives shall map to the AddObject RPC. The AddObject RPC is defined in TR-069 [\[4\]](#page-4-2) as a synchronous RPC and returns a successful response or one of the following fault codes in Table 8.1.2.0-1.

| <b>Fault code</b> | <b>Description</b>                                                                                                    | <b>Response Status Code</b> |
|-------------------|----------------------------------------------------------------------------------------------------|-----------------------------|
| 9001              | Request denied (no reason specified)                                                                                                    | 4000 (BAD REQUEST)          |
| 9002              | Internal error                                                                                                    | 4000 (BAD_REQUEST)          |
| 9003              | Invalid arguments                                                                                                    | 4000 (BAD_REQUEST)          |
| 9004              | Resources exceeded (when used in association with<br>SetParameterValues, this cannot be used to indicate<br>Parameters in error)                  | 4000 (BAD_REQUEST)          |
| 9005              | Invalid Parameter name (associated with<br>Set/GetParameterValues, GetParameterNames,<br>Set/GetParameterAttributes, AddObject, and DeleteObject) | 5001 (NOT IMPLEMENTED)      |

**Table 8.1.2.0-1: AddObject Fault Code Mapping**

### 8.1.2.1 M2M Service Layer Resource Instance Identifier mapping

When the Resource is a multi-instance Resource, the AddObject RPC should utilize the Alias-Based Addressing Mechanism as defined in Section 3.6.1 of TR-069 [\[4\]](#page-4-2) in order to use the Resource instance value of the URI.

## 8.1.3 Delete primitive mapping

### 8.1.3.1 Delete primitive mapping for deletion of Object Instances

The Delete Request and Response primitives that results in the deletion of a Resource shall map to the DeleteObject RPC. The DeleteObject RPC is defined in TR-069 [\[4\]](#page-4-2) as a synchronous RPC and returns a successful response or one of the following fault codes in Table 8.1.3.1-1.

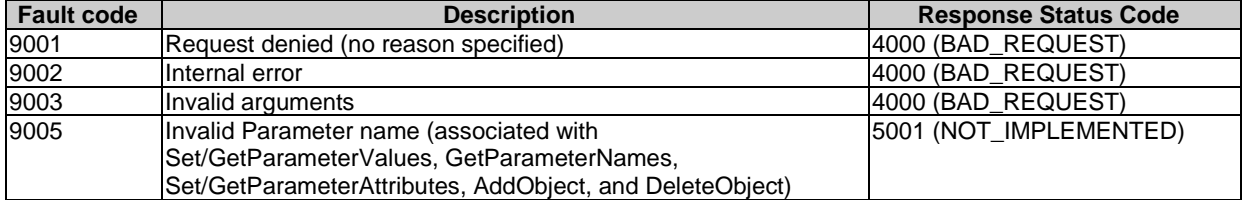

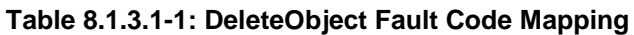

### 8.1.3.2 Delete primitive mapping for software un-install operation

The Delete Request and Response primitives that results in a software un-install operation (e.g. Resource [software]) shall use the ChangeDUState mechanism defined in TR-069 [\[4\]](#page-4-2). The ChangeDUState mechanism is an asynchronous command that consists of the synchronous ChangeDUState RPC for the un-installation request and the asynchronous ChangeDUStateComplete RPC. The ChangeDUState RPC returns a successful response or one of the following fault codes in Table 8.1.3.2-1. A successful response means that the CPE has accepted the ChangeDUState RPC.

| <b>Fault code</b> | <b>Description</b>                                             | <b>Response Status Code</b> |
|-------------------|----------------------------------------------------------------|-----------------------------|
| 9000              | Method not supported                                           | 14000 (BAD REQUEST)         |
| 9001              | Request denied (no reason specified)                           | 14000 (BAD REQUEST)         |
| 9002              | IInternal error                                                | 4000 (BAD REQUEST)          |
| 9004              | Resources exceeded (when used in association with              | 4000 (BAD_REQUEST)          |
|                   | SetParameterValues, this cannot be used to indicate Parameters |                             |
|                   | lin error)                                                     |                             |

**Table 8.1.3.2-1: ChangeDUState Fault Code Mapping**

Once the CPE has attempted to change the state of the deployment unit, the CPE reports the result of the state change operation using the ChangeDUStateComplete RPC. The ChangeDUStateComplete RPC indicates a successful operation or one of the following fault codes in Table 8.1.3.2-2.

| <b>Fault code</b> | <b>Description</b>                                                                   | <b>Response Status Code</b> |
|-------------------|--------------------------------------------------------------------------------------|-----------------------------|
| 9001              | Request denied (no reason specified)                                                 | 4000 (BAD_REQUEST)          |
| 9003              | Invalid arguments                                                                    | 4000 (BAD_REQUEST)          |
| 9012              | File transfer server authentication failure (associated with                         | 4000 (BAD_REQUEST)          |
|                   | Upload, Download, TransferComplete,                                                  |                             |
|                   | AutonomousTransferComplete, DUStateChangeComplete, or                                |                             |
|                   | AutonomousDUStateChangeComplete methods).                                            |                             |
| 9013              | Unsupported protocol for file transfer (associated with Upload,                      | 4000 (BAD_REQUEST)          |
|                   | Download, ScheduleDownload, DUStateChangeComplete, or                                |                             |
|                   | AutonomousDUStateChangeComplete methods).                                            |                             |
| 9015              | File transfer failure: unable to contact file server (associated with                | 4000 (BAD_REQUEST)          |
|                   | Download, TransferComplete, AutonomousTransferComplete,                              |                             |
|                   | DUStateChangeComplete, or                                                            |                             |
|                   | AutonomousDUStateChangeComplete methods).                                            |                             |
| 9016              | File transfer failure: unable to access file (associated with                        | 4000 (BAD_REQUEST)          |
|                   | Download, TransferComplete, AutonomousTransferComplete,                              |                             |
|                   | DUStateChangeComplete, or<br>AutonomousDUStateChangeComplete methods).               |                             |
| 9017              | File transfer failure: unable to complete download (associated                       | 4000 (BAD_REQUEST)          |
|                   | with Download, TransferComplete,                                                     |                             |
|                   | AutonomousTransferComplete, DUStateChangeComplete, or                                |                             |
|                   | AutonomousDUStateChangeComplete methods).                                            |                             |
| 9018              | File transfer failure: file corrupted or otherwise unusable                          | 4000 (BAD_REQUEST)          |
|                   | (associated with Download, TransferComplete,                                         |                             |
|                   | AutonomousTransferComplete, DUStateChangeComplete, or                                |                             |
|                   | AutonomousDUStateChangeComplete methods).                                            |                             |
| 9022              | Invalid UUID Format (associated with DUStateChangeComplete                           | 4000 (BAD_REQUEST)          |
|                   | or AutonomousDUStateChangeComplete methods: Install,                                 |                             |
|                   | Update, and Uninstall)                                                               |                             |
| 9023              | Unknown Execution Environment (associated with                                       | 4000 (BAD_REQUEST)          |
|                   | DUStateChangeComplete or                                                             |                             |
|                   | AutonomousDUStateChangeComplete methods: Install only)                               |                             |
| 9024              | Disabled Execution Environment (associated with                                      | 4000 (BAD_REQUEST)          |
|                   | DUStateChangeComplete or                                                             |                             |
|                   | AutonomousDUStateChangeComplete methods: Install, Update,                            |                             |
| 9025              | and Uninstall)<br>Deployment Unit to Execution Environment Mismatch                  |                             |
|                   | (associated with DUStateChangeComplete or                                            | 4000 (BAD_REQUEST)          |
|                   | AutonomousDUStateChangeComplete methods: Install and                                 |                             |
|                   | Update)                                                                              |                             |
| 9026              | Duplicate Deployment Unit (associated with                                           | 4000 (BAD_REQUEST)          |
|                   | DUStateChangeComplete or                                                             |                             |
|                   | AutonomousDUStateChangeComplete methods: Install only)                               |                             |
| 9027              | System Resources Exceeded (associated with                                           | 4000 (BAD_REQUEST)          |
|                   | DUStateChangeComplete or                                                             |                             |
|                   | AutonomousDUStateChangeComplete methods: Install and                                 |                             |
|                   | Update)                                                                              |                             |
| 9028              | Unknown Deployment Unit (associated with                                             | 4000 (BAD_REQUEST)          |
|                   | DUStateChangeComplete or                                                             |                             |
|                   | AutonomousDUStateChangeComplete methods: Update and                                  |                             |
|                   | Uninstall)                                                                           |                             |
| 9029              | Invalid Deployment Unit State (associated with                                       | 4000 (BAD_REQUEST)          |
|                   | DUStateChangeComplete or<br>AutonomousDUStateChangeComplete methods: Install, Update |                             |
|                   | and Uninstall)                                                                       |                             |
| 9030              | Invalid Deployment Unit Update - Downgrade not permitted                             | 4000 (BAD_REQUEST)          |
|                   | (associated with DUStateChangeComplete or                                            |                             |
|                   | AutonomousDUStateChangeComplete methods: Update only)                                |                             |
| 9031              | Invalid Deployment Unit Update - Version not specified                               | 4000 (BAD_REQUEST)          |
|                   | (associated with DUStateChangeComplete or                                            |                             |
|                   | AutonomousDUStateChangeComplete methods: Update only)                                |                             |
| 9032              | Invalid Deployment Unit Update - Version already exists                              | 4000 (BAD_REQUEST)          |
|                   | (associated with DUStateChangeComplete or                                            |                             |
|                   | AutonomousDUStateChangeComplete methods: Update only)                                |                             |

**Table 8.1.3.2-2: ChangeDUStateComplete Fault Code Mapping**

## 8.1.4 Update primitive mapping

### 8.1.4.1 Update primitive mapping for Parameter modifications

The Update Request and Response primitives that modifies the value of Resource attributes shall map to the SetParameterValues RPC. The SetParametersValue RPC is defined in TR-069 [\[4\]](#page-4-2) as a synchronous RPC and returns a successful response or one of the following fault codes in Table 8.1.4.1-1.

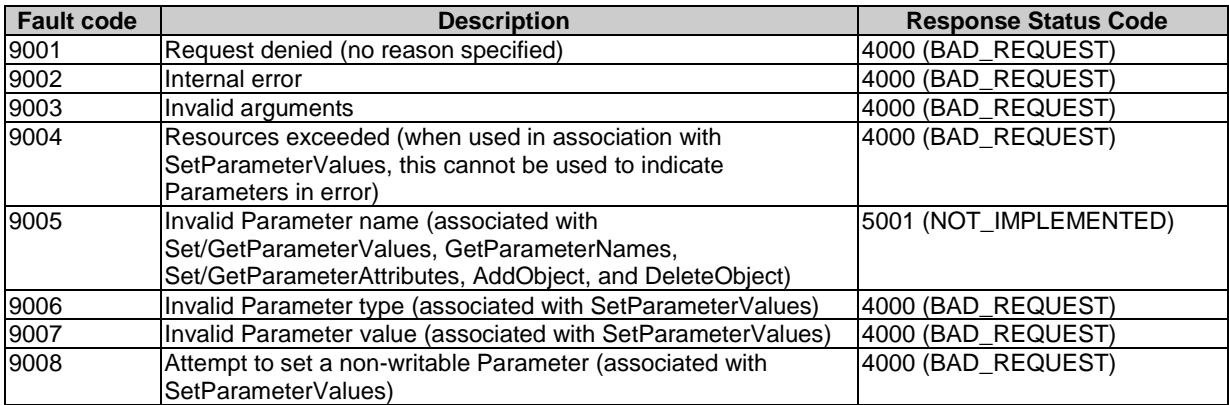

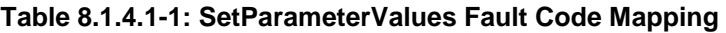

### 8.1.4.2 Update primitive mapping for upload file transfer operations

The Update Request and Response primitives that results in an upload file transfer operation (e.g. logStop attribute of the Resource [eventLog]) shall use the Upload mechanism defined in TR-069 [\[4\]](#page-4-2). The Upload mechanism is an asynchronous command that consists of the synchronous Upload RPC for the Upload and the asynchronous TransferComplete RPC. The Upload RPC returns a successful response or one of the following fault codes in Table 8.1.4.2-1. A successful response means that the CPE has accepted the Upload RPC.

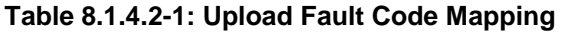

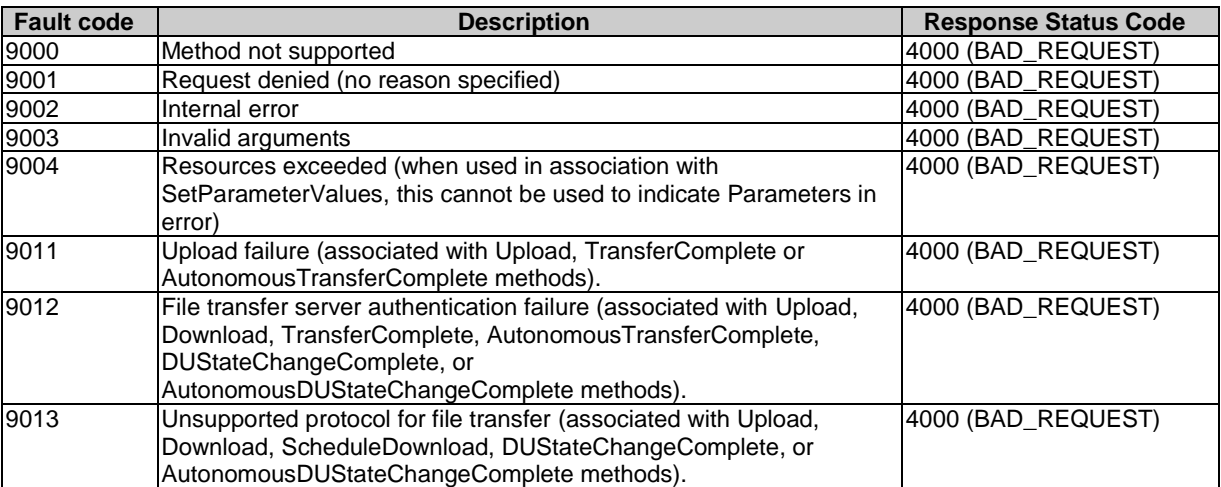

Once the CPE has attempted to upload the file, the CPE reports the result of the Upload operation using the TransferComplete RPC. The TransferComplete RPC indicates a successful operation or one of the following fault codes in Table 8.1.4.2-2.

| <b>Fault code</b> | <b>Description</b>                                                                                                    | <b>Response Status Code</b> |
|-------------------|----------------------------------------------------------------------------------------------------|-----------------------------|
| 9001              | Request denied (no reason specified)                                                                                               | 4000 (BAD_REQUEST)          |
| 9002              | Internal error                                                                                                    | 4000 (BAD REQUEST)          |
| 9010              | File transfer failure (associated with Download,                                                                                   | 4000 (BAD_REQUEST)          |
|                   | ScheduleDownload, TransferComplete or                                                                                              |                             |
|                   | AutonomousTransferComplete methods).                                                                                               |                             |
| 9011              | Upload failure (associated with Upload, TransferComplete or                                                                        | 4000 (BAD_REQUEST)          |
|                   | AutonomousTransferComplete methods).                                                                                               |                             |
| 9012              | File transfer server authentication failure (associated with Upload,                                                               | 4000 (BAD_REQUEST)          |
|                   | Download, TransferComplete, AutonomousTransferComplete,                                                                            |                             |
|                   | DUStateChangeComplete, or                                                                                                    |                             |
|                   | AutonomousDUStateChangeComplete methods).                                                                                          |                             |
| 9014              | File transfer failure: unable to join multicast group (associated with<br>Download, TransferComplete or AutonomousTransferComplete | 4000 (BAD_REQUEST)          |
|                   | methods).                                                                                                    |                             |
| 9015              | File transfer failure: unable to contact file server (associated with                                                              | 4000 (BAD_REQUEST)          |
|                   | Download, TransferComplete, AutonomousTransferComplete,                                                                            |                             |
|                   | DUStateChangeComplete, or                                                                                                    |                             |
|                   | AutonomousDUStateChangeComplete methods).                                                                                          |                             |
| 9016              | File transfer failure: unable to access file (associated with                                                                      | 4000 (BAD_REQUEST)          |
|                   | Download, TransferComplete, AutonomousTransferComplete,                                                                            |                             |
|                   | DUStateChangeComplete, or                                                                                                    |                             |
|                   | AutonomousDUStateChangeComplete methods).                                                                                          |                             |
| 9017              | File transfer failure: unable to complete download (associated with                                                                | 4000 (BAD_REQUEST)          |
|                   | Download, TransferComplete, AutonomousTransferComplete,                                                                            |                             |
|                   | DUStateChangeComplete, or                                                                                                    |                             |
|                   | AutonomousDUStateChangeComplete methods).                                                                                          |                             |
| 9018              | File transfer failure: file corrupted or otherwise unusable                                                                        | 4000 (BAD_REQUEST)          |
|                   | (associated with Download, TransferComplete,                                                                                       |                             |
|                   | AutonomousTransferComplete, DUStateChangeComplete, or                                                                              |                             |
|                   | AutonomousDUStateChangeComplete methods).                                                                                          |                             |
| 9019              | File transfer failure: file authentication failure (associated with                                                                | 4000 (BAD_REQUEST)          |
|                   | Download, TransferComplete or AutonomousTransferComplete                                                                           |                             |
| 9020              | methods).<br>File transfer failure: unable to complete download within specified                                                   | 4000 (BAD_REQUEST)          |
|                   | time windows (associated with TransferComplete method).                                                                            |                             |
|                   |                                                                                                    |                             |

**Table 8.1.4.2-2: TransferComplete Fault Code Mapping**

### 8.1.4.3 Update primitive mapping for download file transfer operations

The Update Request and Response primitives that results in a download file transfer operation (e.g. update attribute of Resource [firmware]) shall use the Download mechanism defined in TR-069 [\[4\]](#page-4-2). The Download mechanism is an asynchronous command that consists of the synchronous Download RPC for the Download and the asynchronous TransferComplete RPC. The Download RPC returns a successful response or one of the following fault codes in Table 8.1.4.3-1. A successful response means that the CPE has accepted the Download RPC.

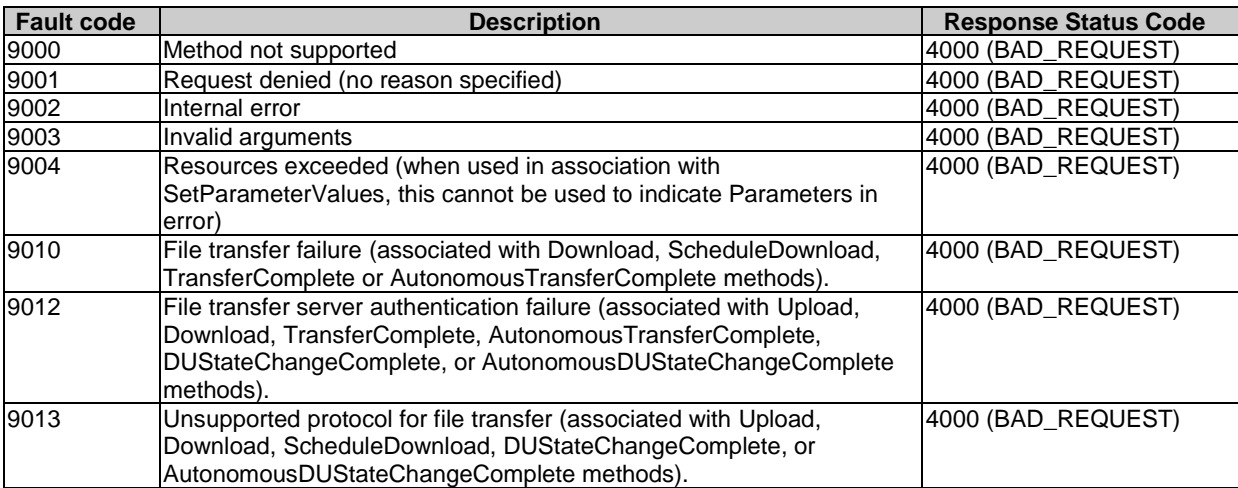

### **Table 8.1.4.3-1: Download Fault Code Mapping**

Once the CPE has attempted to download the file, the CPE reports the result of the download operation using the TransferComplete RPC. The TransferComplete RPC indicates a successful operation or one of the following fault codes in Table 8.1.4.3-2.

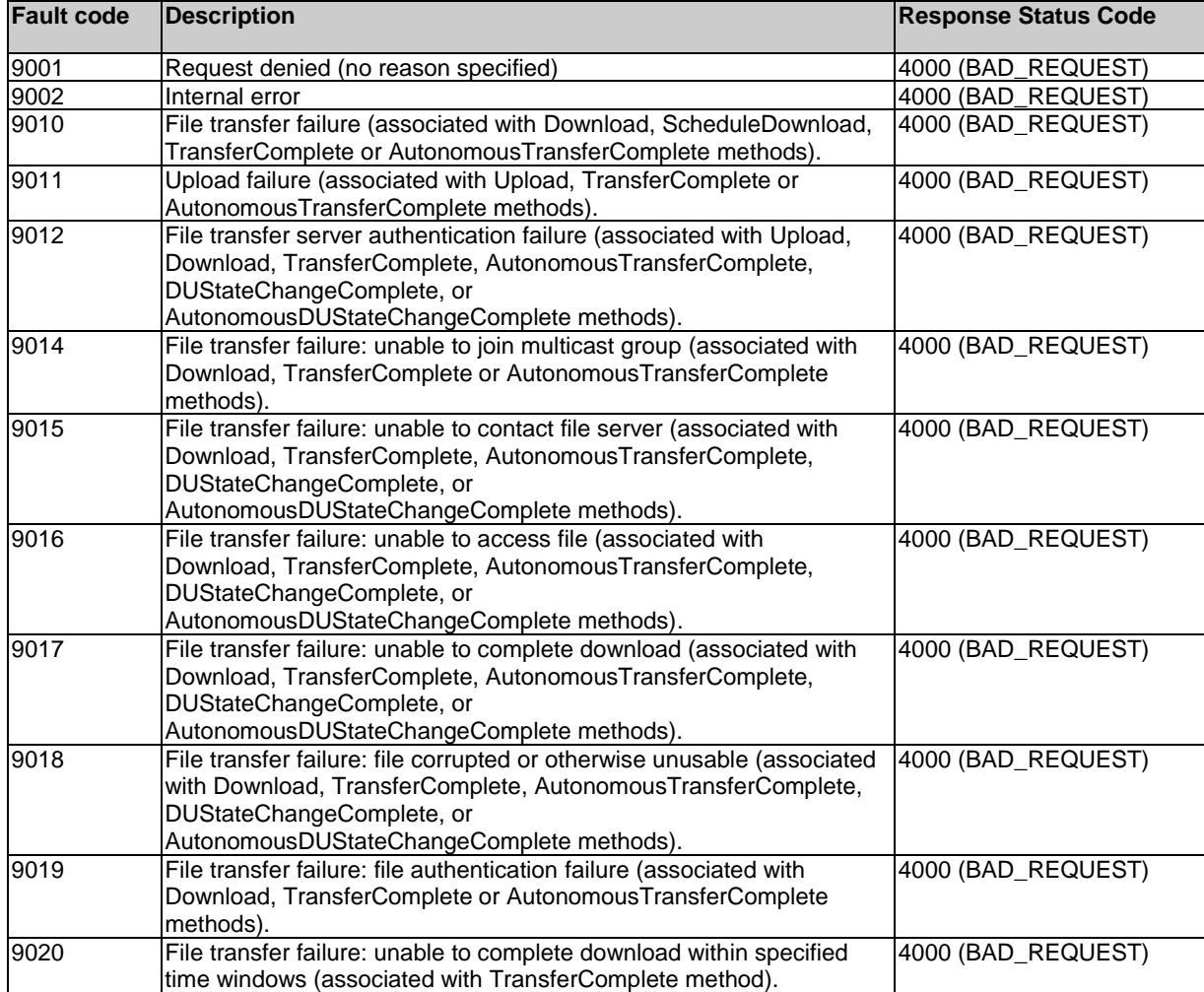

#### **Table 8.1.4.3-2: TransferComplete Fault Code Mapping**

### 8.1.4.4 Update primitive mapping for reboot operation

The Update Request and Response primitives that results in a reboot operation (e.g. reboot attribute of Resource [reboot]) shall use the Reboot RPC defined in TR-069 [\[4\]](#page-4-2). The Reboot RPC is asynchronous command. The Reboot RPC returns a successful response or one of the following fault codes in Table 8.1.4.4-1.

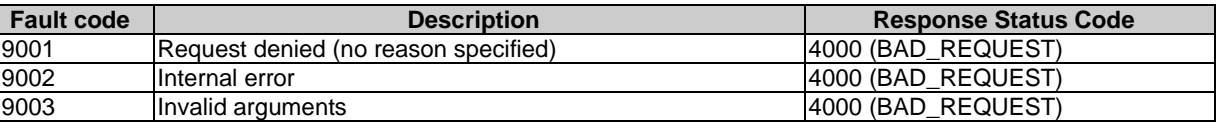

#### **Table 8.1.4.4-1: Reboot Fault Code Mapping**

### 8.1.4.5 Update primitive mapping for factory reset operation

The Update Request and Response primitives that results in a factory reset operation (e.g. factoryReset attribute of Resource [ reboot]) shall use the FactoryReset RPC defined in TR-069 [\[4\]](#page-4-2). The FactoryReset RPC is an asynchronous command. The FactoryReset RPC returns a successful response or one of the following fault codes in Table 8.1.4.5-1.

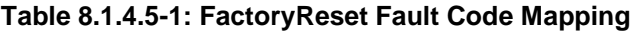

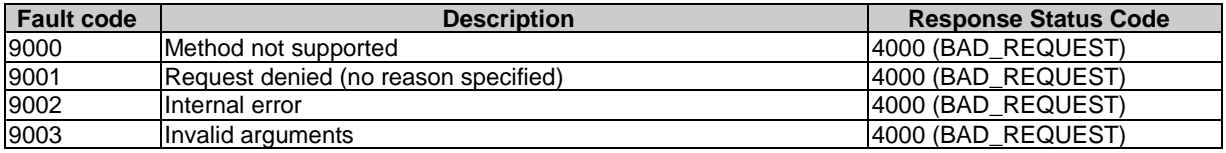

### 8.1.4.6 Update primitive mapping for software install operation

The Update Request and Response primitives that results in a software installation operation (e.g. install attribute of Resource [software]) shall use the ChangeDUState mechanism defined in TR-069 [\[4\]](#page-4-2). The ChangeDUState mechanism is an asynchronous command that consists of the synchronous ChangeDUState RPC for the download and the asynchronous ChangeDUStateComplete RPC. The ChangeDUState RPC returns a successful response or one of the following fault codes in Table 8.1.4.6-1. A successful response means that the CPE has accepted the ChangeDUState RPC.

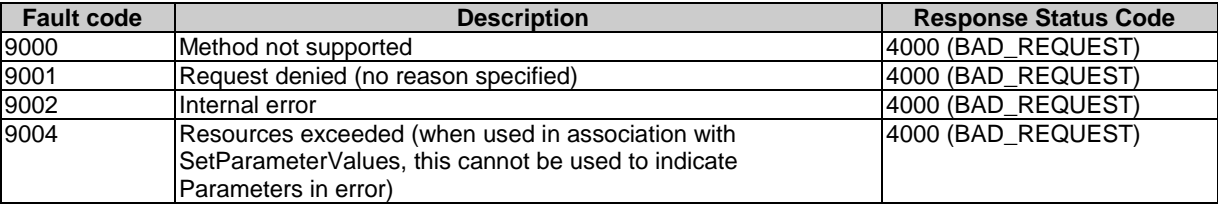

#### **Table 8.1.4.6-1: ChangeDUState Fault Code Mapping**

Once the CPE has attempted to change the state of the deployment unit, the CPE reports the result of the state change operation using the ChangeDUStateComplete RPC. The ChangeDUStateComplete RPC indicates a successful operation or one of the following fault codes in Table 8.1.4.6-2.

| <b>Fault code</b> | <b>Description</b>                                                                                       | <b>Response Status Code</b> |
|-------------------|----------------------------------------------------------------------------------------------------|-----------------------------|
| 9001              | Request denied (no reason specified)                                                                     | 4000 (BAD_REQUEST)          |
| 9003              | Invalid arguments                                                                                        | 4000 (BAD_REQUEST)          |
| 9012              | File transfer server authentication failure (associated with Upload,                                     | 4000 (BAD_REQUEST)          |
|                   | Download, TransferComplete, AutonomousTransferComplete,                                                  |                             |
|                   | DUStateChangeComplete, or                                                                                |                             |
|                   | AutonomousDUStateChangeComplete methods).                                                                |                             |
| 9013              | Unsupported protocol for file transfer (associated with Upload,                                          | 4000 (BAD_REQUEST)          |
|                   | Download, ScheduleDownload, DUStateChangeComplete, or                                                    |                             |
|                   | AutonomousDUStateChangeComplete methods).                                                                |                             |
| 9015              | File transfer failure: unable to contact file server (associated with                                    | 4000 (BAD_REQUEST)          |
|                   | Download, TransferComplete, AutonomousTransferComplete,                                                  |                             |
|                   | DUStateChangeComplete, or                                                                                |                             |
|                   | AutonomousDUStateChangeComplete methods).                                                                |                             |
| 9016              | File transfer failure: unable to access file (associated with                                            | 4000 (BAD_REQUEST)          |
|                   | Download, TransferComplete, AutonomousTransferComplete,                                                  |                             |
|                   | DUStateChangeComplete, or                                                                                |                             |
|                   | AutonomousDUStateChangeComplete methods).                                                                |                             |
| 9017              | File transfer failure: unable to complete download (associated with                                      | 4000 (BAD_REQUEST)          |
|                   | Download, TransferComplete, AutonomousTransferComplete,                                                  |                             |
|                   | DUStateChangeComplete, or                                                                                |                             |
| 9018              | AutonomousDUStateChangeComplete methods).<br>File transfer failure: file corrupted or otherwise unusable | 4000 (BAD_REQUEST)          |
|                   | (associated with Download, TransferComplete,                                                             |                             |
|                   | AutonomousTransferComplete, DUStateChangeComplete, or                                                    |                             |
|                   | AutonomousDUStateChangeComplete methods).                                                                |                             |
| 9022              | Invalid UUID Format (associated with DUStateChangeComplete                                               | 4000 (BAD_REQUEST)          |
|                   | or AutonomousDUStateChangeComplete methods: Install,                                                     |                             |
|                   | Update, and Uninstall)                                                                                   |                             |
| 9023              | Unknown Execution Environment (associated with                                                           | 4000 (BAD_REQUEST)          |
|                   | DUStateChangeComplete or                                                                                 |                             |
|                   | AutonomousDUStateChangeComplete methods: Install only)                                                   |                             |
| 9024              | Disabled Execution Environment (associated with                                                          | 4000 (BAD_REQUEST)          |
|                   | DUStateChangeComplete or                                                                                 |                             |
|                   | AutonomousDUStateChangeComplete methods: Install, Update,                                                |                             |
|                   | and Uninstall)                                                                                           |                             |
| 9025              | Deployment Unit to Execution Environment Mismatch (associated                                            | 4000 (BAD_REQUEST)          |
|                   | with DUStateChangeComplete or                                                                            |                             |
|                   | AutonomousDUStateChangeComplete methods: Install and<br>Update)                                          |                             |
| 9026              | Duplicate Deployment Unit (associated with                                                               | 4000 (BAD_REQUEST)          |
|                   | DUStateChangeComplete or                                                                                 |                             |
|                   | AutonomousDUStateChangeComplete methods: Install only)                                                   |                             |
| 9027              | System Resources Exceeded (associated with                                                               | 4000 (BAD_REQUEST)          |
|                   | DUStateChangeComplete or                                                                                 |                             |
|                   | AutonomousDUStateChangeComplete methods: Install and                                                     |                             |
|                   | Update)                                                                                                  |                             |
| 9028              | Unknown Deployment Unit (associated with                                                                 | 4000 (BAD_REQUEST)          |
|                   | DUStateChangeComplete or                                                                                 |                             |
|                   | AutonomousDUStateChangeComplete methods: Update and                                                      |                             |
|                   | Uninstall)                                                                                               |                             |
| 9029              | Invalid Deployment Unit State (associated with                                                           | 4000 (BAD_REQUEST)          |
|                   | DUStateChangeComplete or                                                                                 |                             |
|                   | AutonomousDUStateChangeComplete methods: Install, Update                                                 |                             |
| 9030              | and Uninstall)<br>Invalid Deployment Unit Update - Downgrade not permitted                               | 4000 (BAD_REQUEST)          |
|                   | (associated with DUStateChangeComplete or                                                                |                             |
|                   | AutonomousDUStateChangeComplete methods: Update only)                                                    |                             |
| 9031              | Invalid Deployment Unit Update - Version not specified                                                   | 4000 (BAD_REQUEST)          |
|                   | (associated with DUStateChangeComplete or                                                                |                             |
|                   | AutonomousDUStateChangeComplete methods: Update only)                                                    |                             |
| 9032              | Invalid Deployment Unit Update - Version already exists                                                  | 4000 (BAD_REQUEST)          |
|                   | (associated with DUStateChangeComplete or                                                                |                             |
|                   | AutonomousDUStateChangeComplete methods: Update only)                                                    |                             |

**Table 8.1.4.6-2: ChangeDUStateComplete Fault Code Mapping**

# 8.1.5 Retrieve primitive mapping

The Retrieve Request and Response primitives shall map to the GetParameterValues RPC. The GetParametersValue RPC is defined in TR-069 [\[4\]](#page-4-2) as a synchronous RPC and returns a successful response or one of the following fault codes in Table 8.1.5-1.

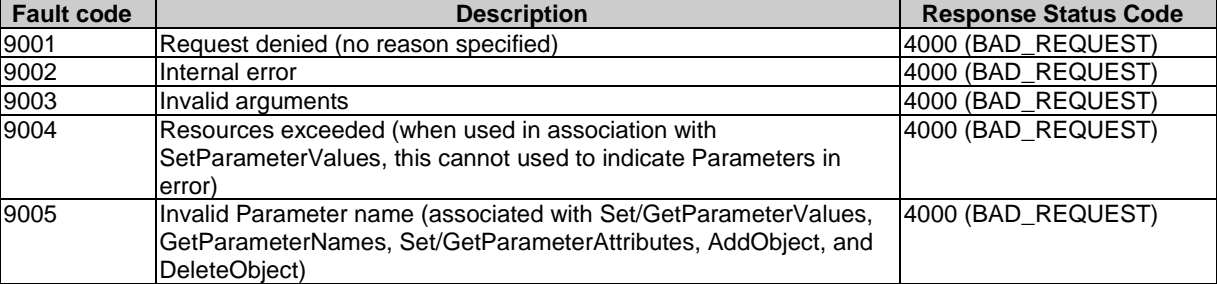

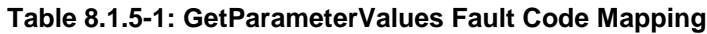

## 8.1.6 Notify primitive mapping

### 8.1.6.0 Introduction

The NotifyRequest and Response primitives permit notifications to AE or CSEs that have subscribed to a Resource.

While TR-069 [\[4\]](#page-4-2) has the capability to notify the subscribed ACS when an object's parameter has been modified, TR-069 [\[4\]](#page-4-2) does not have the capability for an ACS to be notified if any parameter within the object has been modified unless the ACS individually subscribes to all the parameters of the object.

As such the procedure for mapping the Notify Request and Response primitives for TR-069 [\[4\]](#page-4-2) is not possible unless the CSE subscribes to receive notification to all the parameters of an Object that are mapped to the Resource's attributes.

NOTE: In many implementations, subscribing to all the parameters of an Object that are mapped to the Resource can cause performance issues in the CPE as well as the CSE. As such using the attribute based subscription capabilities of TR-069 [\[4\]](#page-4-2) for subscription of Resources should be avoided when possible.

### 8.1.6.1 Procedure for subscribed Resource attributes.

When a <subscription> Resource for a <mgmtObj> Resource is Created, Deleted or Updated the CSE shall map to the SetParameterAttributes RPC in the following manner:

- TR-069 [\[4\]](#page-4-2) provides the capability to subscribe to changes of a specific attribute through the use of the SetParameterAttributes RPC using the "Active" value for the Notification parameter.
- TR-069 [\[4\]](#page-4-2) provides the capability to un-subscribe to changes of a specific attribute through the use of the SetParameterAttributes RPC using the "None" value for the Notification parameter.

The SetParametersAttributes RPC is defined in TR-069 [\[4\]](#page-4-2) as a synchronous RPC and returns a successful response or one of the following fault codes in Table 8.1.6.1-1.

| <b>Fault code</b> | <b>Description</b>                                                                                                    | <b>Response Status Code</b> |
|-------------------|----------------------------------------------------------------------------------------------------|-----------------------------|
| 9000              | Method not supported                                                                                                    | 4000 (BAD_REQUEST)          |
| 9001              | Request denied (no reason specified)                                                                                              | 4000 (BAD_REQUEST)          |
| 9002              | IInternal error                                                                                                    | 4000 (BAD_REQUEST)          |
| 9003              | Invalid arguments                                                                                                    | 4000 (BAD_REQUEST)          |
| 9004              | Resources exceeded (when used in association with<br>SetParameterValues, this cannot be used to indicate Parameters in<br>lerror) | 4000 (BAD_REQUEST)          |
| 9010              | File transfer failure (associated with Download, ScheduleDownload,<br>TransferComplete or AutonomousTransferComplete methods).    | 4000 (BAD_REQUEST)          |

**Table 8.1.6.1-1: SetParameterAttributes Fault Code Mapping**

### 8.1.6.2 Notification primitive mapping

Notify Request and Response primitives shall map to the TR-069 notification mechanism. CPEs produce notifications for subscribed attributes using the TR-069 Inform method, the Inform method has an argument Event that has as one of the EventCodes with the value "4 VALUE CHANGE" indicating that a subscribed parameter's value has changed. The parameter(s) that have changed are included ParameterList argument of the Inform method.

The ParameterList argument is list of name-value pairs; the name is parameter name and shall be mapped to the objectPath attribute of the Resource while the value is the most recent value of the parameter.

NOTE: TR-069 CPEs do not report value changes of parameters that were modified by the ACS.

# 8.2 
state of  $\epsilon$  and  $\epsilon$  execles and  $\epsilon$  resource primitive mappings

## 8.2.1 Update (Execute) primitive for the <mgmtCmd> resource

### 8.2.1.0 Introduction

When the Update Request primitive for <mgmtCmd> resource addresses the execEnable attribute of the <mgmtCmd> resource, it effectively triggers an Execute <mgmtCmd> procedure.

The Hosting CSE performs command conversion of its <execInstance> sub-resources. The mapping between the <execInstance> attributes and the TR-069 [\[4\]](#page-4-2) RPC procedures triggered is based on the value of the cmdType attribute of the <mgmtCmd> resource defined in Table 8.2.1.0-1. The CPE acceptance of the corresponding RPC procedures is indicated by returning a successful Response primitive to the initial Update Request.

The Fault Codes which may be returned by the CPE to the Hosting CSE are mapped onto execResult codes and stored in the corresponding <execInstance> attributes, and are detailed in the following clauses:

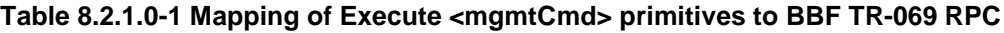

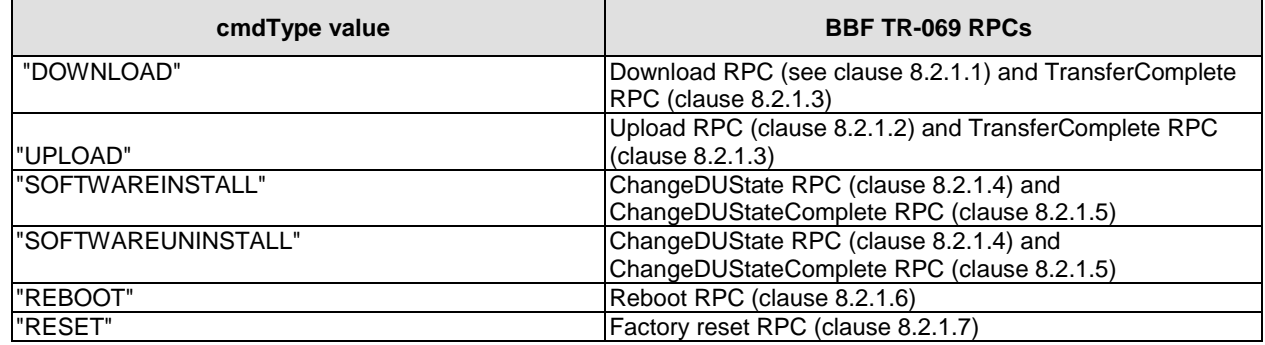

### 8.2.1.1 Execute File Download

The download file transfer operation may use the Download mechanism defined in TR-069 [\[4\]](#page-4-2). The Download mechanism is an asynchronous command which returns a successful response or one of the following fault codes mapped onto execResult values as detailed in Table 8.2.1.1-1. A successful response to the Update primitive triggering the Execute procedure means that the CPE has accepted the Download RPC.

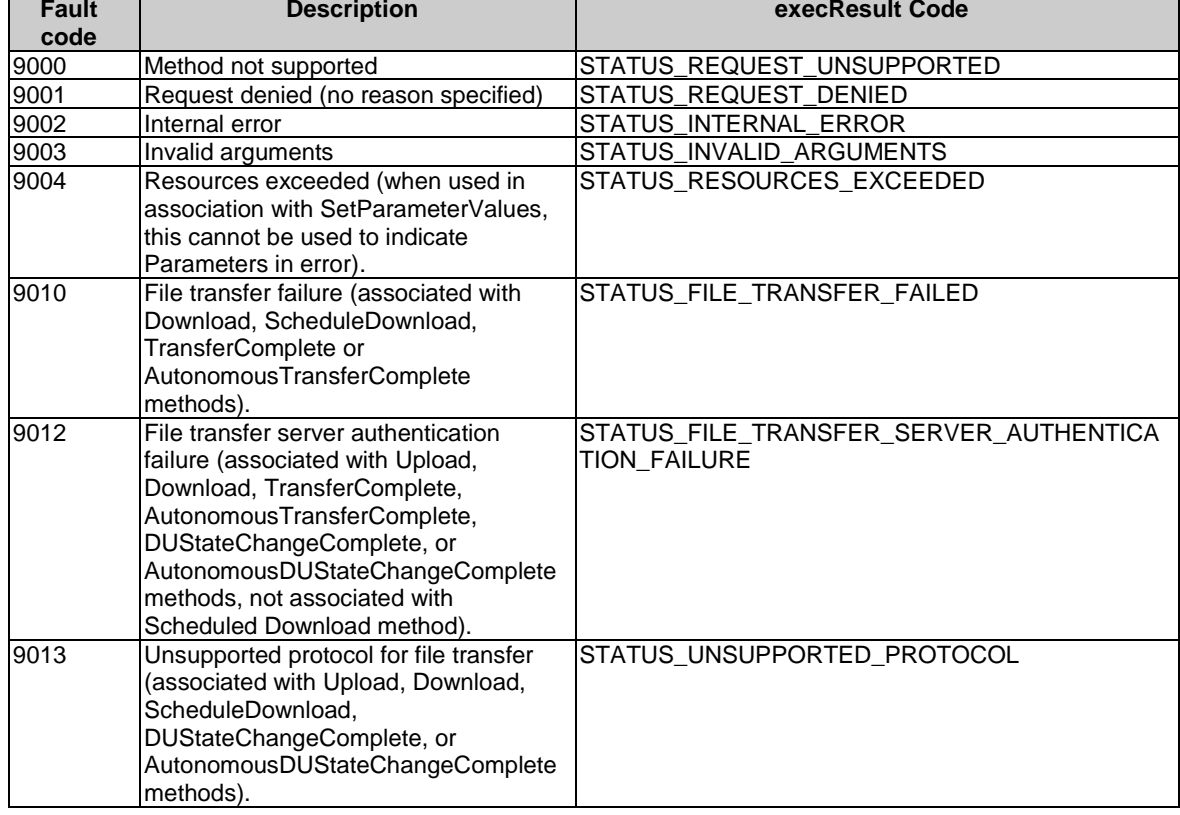

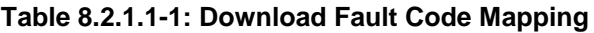

### 8.2.1.2 Execute File Upload Operations

The upload file transfer operation shall use the Upload mechanism defined in TR-069 [\[4\]](#page-4-2). The Upload mechanism is an asynchronous command that consists of the synchronous Upload RPC for the Upload and the asynchronous TransferComplete RPC. The Upload RPC returns a successful response or one of the following fault codes mapped onto execResult values as detailed in Table 8.2.1.2-1. A successful response to the Update primitive triggering the execute procedure means that the CPE has accepted the Upload RPC in Table 8.2.1.2-1.

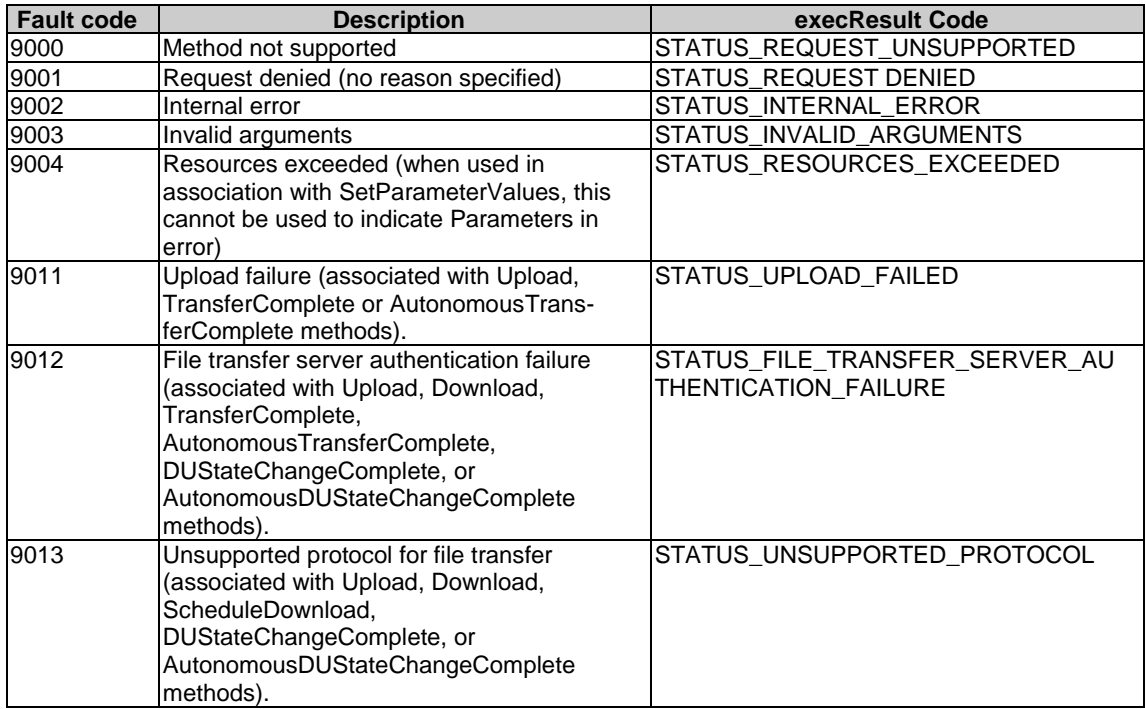

#### **Table 8.2.1.2-1: Upload Fault Code Mapping**

### 8.2.1.3 Report Results using TransferComplete RPC

After a File Download or Upload has been attempted, the result of the operation is reported using the TransferComplete RPC. The TransferComplete RPC indicates a successful operation or one of the following fault codes mapped onto execResult values in Table 8.2.1.3-2.

| <b>Fault code</b> | <b>Description</b>                                                                                                    | execResult Code                                             |
|-------------------|----------------------------------------------------------------------------------------------------|-------------------------------------------------------------|
| 9001              | Request denied (no reason specified)                                                                                                    | <b>STATUS REQUEST DENIED</b>                                |
| 9002              | Internal error                                                                                                    | STATUS_INTERNAL_ERROR                                       |
| 9010              | File transfer failure (associated with Download,<br>ScheduleDownload, TransferComplete or<br>AutonomousTransferComplete methods).                                                                                    | STATUS FILE TRANSFER FAILED                                 |
| 9011              | Upload failure (associated with Upload, TransferComplete<br>or AutonomousTransferComplete methods).                                                                                                    | STATUS UPLOAD FAILED                                        |
| 9012              | File transfer server authentication failure (associated with<br>Upload, Download, TransferComplete,<br>AutonomousTransferComplete,<br>DUStateChangeComplete, or<br>AutonomousDUStateChangeComplete methods).         | STATUS_FILE_TRANSFER_SERVER_<br>AUTHENTICATION_FAILURE      |
| 9014              | File transfer failure: unable to join multicast group<br>(associated with Download, TransferComplete or<br>AutonomousTransferComplete methods).                                                                      | STATUS_FILE_TRANSFER_FAILED_M<br>ULTICAST_GROUP_UNABLE_JOIN |
| 9015              | File transfer failure: unable to contact file server<br>(associated with Download, TransferComplete,<br>AutonomousTransferComplete,<br>DUStateChangeComplete, or<br>AutonomousDUStateChangeComplete methods).        | STATUS_FILE_TRANSFER_FAILED_S<br>ERVER_CONTACT_FAILED       |
| 9016              | File transfer failure: unable to access file (associated with<br>Download, TransferComplete,<br>AutonomousTransferComplete,<br>DUStateChangeComplete, or<br>AutonomousDUStateChangeComplete methods).                | STATUS_FILE_TRANSFER_FAILED_FI<br>LE_ACCESS_FAILED          |
| 9017              | File transfer failure: unable to complete download<br>(associated with Download, TransferComplete,<br>AutonomousTransferComplete,<br>DUStateChangeComplete, or<br>AutonomousDUStateChangeComplete methods).          | STATUS_FILE_TRANSFER_FAILED_D<br>OWNLOAD_INCOMPLETE         |
| 9018              | File transfer failure: file corrupted or otherwise unusable<br>(associated with Download, TransferComplete,<br>AutonomousTransferComplete,<br>DUStateChangeComplete, or<br>AutonomousDUStateChangeComplete methods). | STATUS_FILE_TRANSFER_FAILED_FI<br>LE_CORRUPTED              |
| 9019              | File transfer failure: file authentication failure (associated<br>with Download, TransferComplete or<br>AutonomousTransferComplete methods).                                                                         | STATUS_FILE_TRANSFER_FILE_AUT<br><b>HENTICATION_FAILURE</b> |
| 9020              | File transfer failure: unable to complete download within<br>specified time windows (associated with<br>TransferComplete method).                                                                                    | STATUS FILE TRANSFER WINDOW<br><b>EXCEEDED</b>              |

**Table 8.2.1.3-2: TransferComplete Fault Code Mapping**

### 8.2.1.4 Execute Software Operations with ChangeDUState RPC

The software installation and uninstall operations shall use the ChangeDUState mechanism defined in TR-069 [\[4\]](#page-4-2). The ChangeDUState mechanism is an asynchronous command that consists of the synchronous ChangeDUState RPC and returns a successful response or one of the fault codes mapped onto execResult values as detailed in Table 8.2.1.4.-1. A successful response to the Update primitive triggering the Execute procedure means that the CPE has accepted the ChangeDUState RPC.

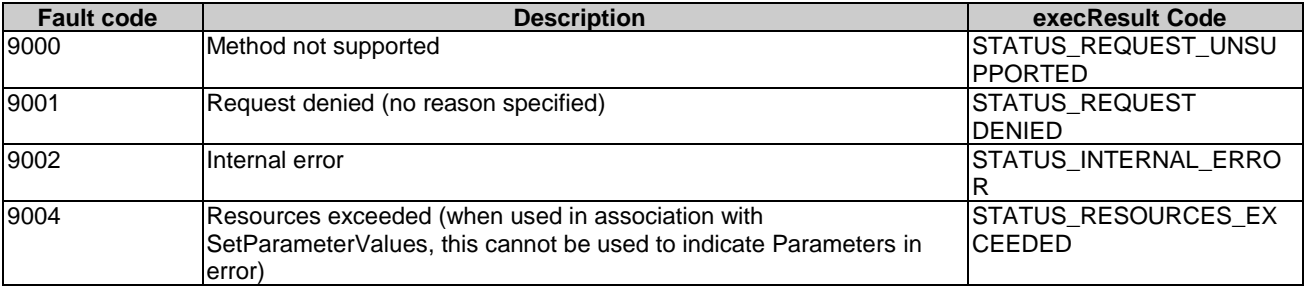

#### **Table 8.2.1.4-1: ChangeDUState Fault Code Mapping**

### 8.2.1.5 Report Results with ChangeDUStateComplete RPC

After software installation and uninstall operations using a ChangeDUState mechanism as defined in TR-069 [\[4\]](#page-4-2), the result of the state change operation is retrieved using the ChangeDUStateComplete RPC. The ChangeDUStateComplete RPC indicates a successful operation or one of the fault codes mapped onto execResult values as detailed in Table 8.2.1.5.-1.

| <b>Fault</b> code | <b>Description</b>                                                                                                    | execResult Code                                                     |
|-------------------|----------------------------------------------------------------------------------------------------|---------------------------------------------------------------------|
| 9001              | Request denied (no reason specified)                                                                                                    | STATUS_REQUEST_DENIED                                               |
| 9003              | Invalid arguments                                                                                                    | STATUS_INVALID_ARGUMEN<br><b>TS</b>                                 |
| 9012              | File transfer server authentication failure (associated with Upload,<br>Download, TransferComplete, AutonomousTransferComplete,<br>DUStateChangeComplete, or<br>AutonomousDUStateChangeComplete methods).         | STATUS FILE TRANSFER S<br>ERVER_AUTHENTICATION_F<br><b>AILURE</b>   |
| 9013              | Unsupported protocol for file transfer (associated with Upload,<br>Download, ScheduleDownload, DUStateChangeComplete, or<br>AutonomousDUStateChangeComplete methods).                                             | STATUS_UNSUPPORTED_PR<br><b>OTOCOL</b>                              |
| 9015              | File transfer failure: unable to contact file server (associated with<br>Download, TransferComplete, AutonomousTransferComplete,<br>DUStateChangeComplete, or<br>AutonomousDUStateChangeComplete methods).        | STATUS_FILE_TRANSFER_F<br>AILED_SERVER_CONTACT_F<br><b>AILED</b>    |
| 9016              | File transfer failure: unable to access file (associated with<br>Download, TransferComplete, AutonomousTransferComplete,<br>DUStateChangeComplete, or<br>AutonomousDUStateChangeComplete methods).                | STATUS_FILE_TRANSFER_F<br>AILED_FILE_ACCESS_FAILE<br>D              |
| 9017              | File transfer failure: unable to complete download (associated<br>with Download, TransferComplete,<br>AutonomousTransferComplete, DUStateChangeComplete, or<br>AutonomousDUStateChangeComplete methods).          | STATUS_FILE_TRANSFER_F<br>AILED_DOWNLOAD_INCOMP<br><b>LETE</b>      |
| 9018              | File transfer failure: file corrupted or otherwise unusable<br>(associated with Download, TransferComplete,<br>AutonomousTransferComplete, DUStateChangeComplete, or<br>AutonomousDUStateChangeComplete methods). | STATUS FILE TRANSFER F<br>AILED_FILE_CORRUPTED                      |
| 9022              | Invalid UUID Format (associated with DUStateChangeComplete<br>or AutonomousDUStateChangeComplete methods: Install,<br>Update, and Uninstall)                                                                      | STATUS_INVALID_UUID_FOR<br><b>MAT</b>                               |
| 9023              | Unknown Execution Environment (associated with<br>DUStateChangeComplete or<br>AutonomousDUStateChangeComplete methods: Install only)                                                                              | STATUS_UNKNOWN_EXECU<br>TION_ENVIRONMENT                            |
| 9024              | Disabled Execution Environment (associated with<br>DUStateChangeComplete or<br>AutonomousDUStateChangeComplete methods: Install, Update,<br>and Uninstall)                                                        | STATUS_DISABLED_EXECUT<br>ION_ENVIRONMENT                           |
| 9025              | Deployment Unit to Execution Environment Mismatch (associated<br>with DUStateChangeComplete or<br>AutonomousDUStateChangeComplete methods: Install and<br>Update)                                                 | STATUS_EXECUTION_ENVIR<br>ONMENT_MISMATCH                           |
| 9026              | Duplicate Deployment Unit (associated with<br>DUStateChangeComplete or<br>AutonomousDUStateChangeComplete methods: Install only)                                                                                  | STATUS_DUPLICATE_DEPLO<br>YMENT_UNIT                                |
| 9027              | System Resources Exceeded (associated with<br>DUStateChangeComplete or<br>AutonomousDUStateChangeComplete methods: Install and<br>Update)                                                                         | STATUS_SYSTEM_RESOUR<br>CES_EXCEEDED                                |
| 9028              | Unknown Deployment Unit (associated with<br>DUStateChangeComplete or<br>AutonomousDUStateChangeComplete methods: Update and<br>Uninstall)                                                                         | STATUS_UNKNOWN_DEPLO<br>YMENT_UNIT                                  |
| 9029              | Invalid Deployment Unit State (associated with<br>DUStateChangeComplete or<br>AutonomousDUStateChangeComplete methods: Install, Update<br>and Uninstall)                                                          | STATUS_INVALID_DEPLOYM<br>ENT_UNIT_STATE                            |
| 9030              | Invalid Deployment Unit Update - Downgrade not permitted<br>(associated with DUStateChangeComplete or<br>AutonomousDUStateChangeComplete methods: Update only)                                                    | STATUS_INVALID_DEPLOYM<br>ENT_UNIT_UPDATE_DOWNG<br>RADE_DISALLOWED  |
| 9031              | Invalid Deployment Unit Update - Version not specified<br>(associated with DUStateChangeComplete or<br>AutonomousDUStateChangeComplete methods: Update only)                                                      | STATUS_INVALID_DEPLOYM<br>ENT_UNIT_UPDATE_UPGRA<br>DE_DISALLOWED    |
| 9032              | Invalid Deployment Unit Update - Version already exists<br>(associated with DUStateChangeComplete or<br>AutonomousDUStateChangeComplete methods: Update only)                                                     | STATUS_INVALID_DEPLOYM<br>ENT_UNIT_UPDATE_VERSIO<br><b>N_EXISTS</b> |

**Table 8.2.1.5-1: ChangeDUStateComplete Fault Code Mapping**

### 8.2.1.6 Execute Reboot operation

The reboot operation shall use the Reboot RPC defined in TR-069 [\[4\]](#page-4-2). The Reboot RPC is a synchronous command. A successful response to the Update primitive triggering the Execute procedure means that the CPE has accepted the Reboot RPC. The Reboot RPC returns a successful response or one of the fault codes mapped onto execResult values as detailed in Table 8.2.1.6-1.

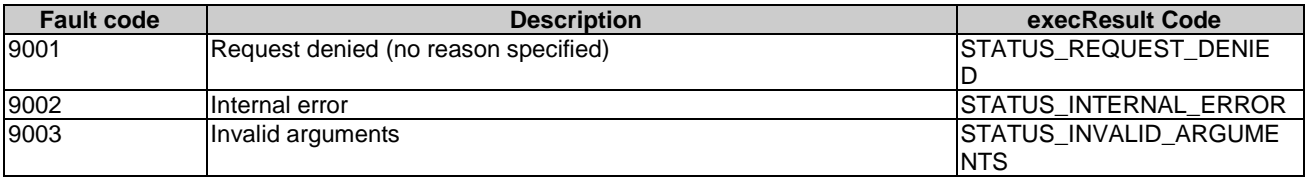

### **Table 8.2.1.6-1: Reboot Fault Code Mapping**

### 8.2.1.7 Execute Factory Reset operation

The factory reset operation shall use the FactoryReset RPC defined in TR-069 [\[4\]](#page-4-2). The FactoryReset RPC is a synchronous command. A successful response to the Update primitive triggering the Execute procedure means that the CPE has accepted the FactoryReset RPC. The FactoryReset RPC returns a successful response or one of the fault codes mapped onto execResult values as detailed in Table 8.2.1.7-1.

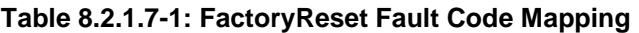

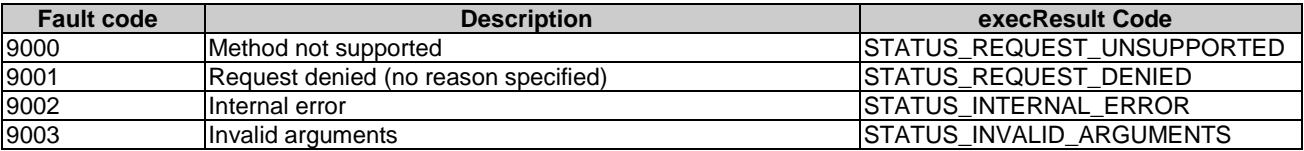

## 8.2.2 Delete <mgmtCmd> resource primitive mapping

The Delete Request primitive for the <mgmtCmd> resource may initiate TR-069 [\[4\]](#page-4-2) RPC commands for the corresponding <execInstance> sub-resources as follows:

- If there are no <execInstance> sub-resources with RUNNING execStatus, a successful response to the Delete primitive is returned and the <mgmtCmd> resource is deleted without triggering any TR-069 [\[4\]](#page-4-2) RPCs.
- If there are <execInstance> sub-resources with RUNNING execStatus that resulted in cancellable TR-069 [\[4\]](#page-4-2) RPCs (e.g. File Upload and File Download RPCs), a TR-069 [\[4\]](#page-4-2) CancelTransfer RPC shall be initiated for each cancellable operation. Upon completion of all the cancellation operations, if any fault codes are returned by the CPE, an unsuccessful Response to the Delete primitive with status code "Delete mgmtCmdexecInstance cancellation error" is returned, and the <mgmtCmd> resource is not deleted. The execStatus attribute of each specific <execInstance> is set to CANCELLED and the execResult attribute is set to "STATUS\_SUCCESS" for successful RPCs. For the unsuccessful case, execResult is determined from the RPC fault codes as detailed in Table 8.2.2-1. If all cancellation operations are successful on the managed entity, a successful Response to the Delete primitive is returned and the  $\langle$ mgmtCmd> resource is deleted.
- If there is at least one <execInstance> sub-resource with RUNNING execStatus that resulted in noncancellable TR-069 [\[4\]](#page-4-2) RPCs (e.g. RPCs other than File Upload and File Download RPCs), the execStatus attribute of the specific <execInstance> is changed to STATUS\_NON\_CANCELLABLE. An unsuccessful Response to the Delete primitive with status code "Delete mgmtCmd- execInstance cancellation error" is returned and the <mgmtCmd> resource is not deleted.

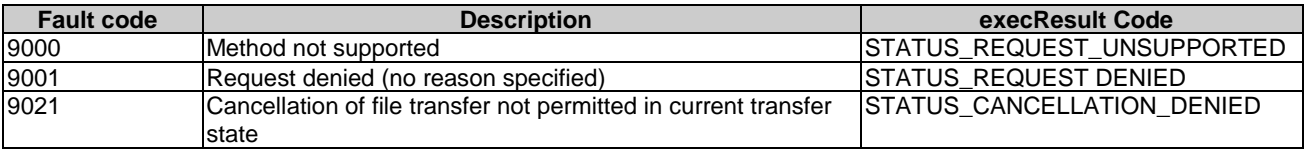

### **Table 8.2.2-1: CancelTransfer Fault Code Mapping for Delete <mgmtCmd>**

## 8.2.3 Update (Cancel) <execInstance> primitive mapping

When the Update Request primitive for an <execInstance> sub-resource addresses the execDisable attribute of the <execInstance > sub-resource, it effectively triggers a Cancel <execInstance> resource procedure.

The hosting CSE determines whether the <execInstance> resource has a RUNNING execStatus and weather the resulting TR-069 [\[4\]](#page-4-2) RPCs are cancellable. Currently, only the TR-069 File Upload and File Download RPCs are cancellable using the TR-069 [\[4\]](#page-4-2) CancelTransfer RPC:

- If the addressed <execInstance> sub-resource has an execStatus other than RUNNING, an un-successful Response to the Update primitive is returned with status code "Cancel execInstance – already complete".
- If the addressed <execInstance> sub-resources has RUNNING execStatus and resulted in cancellable TR-069 [\[4\]](#page-4-2) RPCs (e.g. File Upload and File Download RPCs), a BBF TR-069 [\[4\]](#page-4-2) CancelTransfer RPC shall be initiated. For a successful CancelTransfer RPC the execStatus attribute of the specific <execInstance> is set to CANCELLED and a successful Response is sent to the Update primitive. For a successful CancelTransfer RPC the execStatus attribute of the specific <execInstance> is set to CANCELLED, the execResult attribute is set to "STATUS\_SUCCESS" and a successful Response is sent to the Update primitive. For an unsuccessful CancelTransfer RPC the execResult attribute is determined from the RPC fault codes as detailed in Table 8.2.3-1 and an unsuccessful Response is sent to the Update primitive with status code "Cancel execInstance – cancellation error".
- If the addressed <execInstance> sub-resources has RUNNING execStatus and resulted non-cancellable TR-069 [\[4\]](#page-4-2) RPCs (e.g. RPCs other than File Upload and File Download RPCs), the execStatus attribute of the specific <execInstance> is changed to STATUS\_NON\_CANCELLABLE. An unsuccessful Response is sent to the Update primitive with status code "Cancel execInstance – not cancellable".

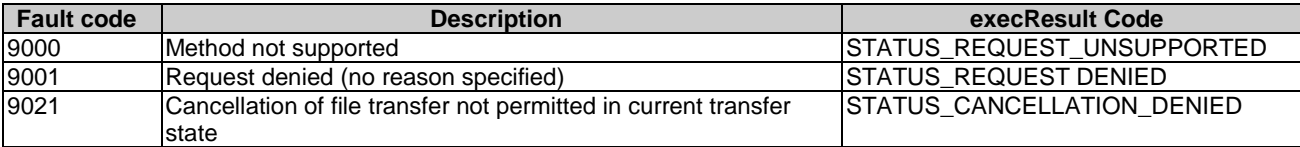

#### **Table 8.2.3-1: CancelTransfer Fault Code Mapping for Update (Cancel) <execInstance>**

## 8.2.4 Delete <execInstance> primitive mapping

The Delete Request primitive for an <execInstance> sub-resource may initiate TR-069 [\[4\]](#page-4-2) RPC commands for the corresponding <execInstance> sub-resources as follows:

- If the addressed <execInstance> sub-resource has an execStatus other than RUNNING, an successful Response to the Delete primitive is returned and the <execInstance> sub-resource is deleted without triggering any TR-069 [\[4\]](#page-4-2) RPCs.
- If the addressed <execInstance> sub-resource has RUNNING execStatus and resulted in cancellable TR-069 [\[4\]](#page-4-2) RPCs (e.g. File Upload and File Download RPCs), a BBF TR-069 [\[4\]](#page-4-2) CancelTransfer RPC shall be initiated. For a successful CancelTransfer RPC a successful response is sent to the Delete primitive and the <execInstance> sub-resource is deleted. For an unsuccessful CancelTransfer RPC the execStatus attribute is determined from the RPC fault codes as detailed in Table 8.2.4-1 and an unsuccessful Response is sent to the Delete primitive with status code "Delete execInstance – cancellation failed".
- If the addressed <execInstance> sub-resource has RUNNING execStatus and resulted non-cancellable TR-069 [\[4\]](#page-4-2) RPCs (e.g. RPCs other than File Upload and File Download RPCs), the execResult attribute is set to

STATUS\_NON\_CANCELLABLE and an unsuccessful Response is sent to the Update primitive with status code "Delete execInstance – not cancellable".

**Table 8.2.4-1: CancelTransfer Fault Code Mapping for Delete <execInstance>**

| <b>Fault code</b> | <b>Description</b>                                              | execResult Code                   |
|-------------------|-----------------------------------------------------------------|-----------------------------------|
| 9000              | Method not supported                                            | <b>STATUS REQUEST UNSUPPORTED</b> |
| 9001              | Request denied (no reason specified)                            | <b>ISTATUS REQUEST DENIED</b>     |
| 9021              | Cancellation of file transfer not permitted in current transfer | <b>STATUS CANCELLATION DENIED</b> |
|                   | state                                                           |                                   |

# 8.3 Resource [myCertFileCred] primitive mappings

## 8.3.1 Introduction

This clause contains information regarding the procedures for establishing a certificates presented by the managed entity in order for the peer to authenticate the managed entity.

## 8.3.2 Creation of Resource [myCertFileCred]

### 8.3.2.1 Introduction

The creation of a [myCertFileCred] resource requires the use of the TR-069 Download RPC to establish the credential on the managed entity. Once the managed entity has obtained the credential, the Device.Security.Certificate.{i} instance's SUIDs parameter is set from the [myCertFileCred] attribute using the TR-069 Set RPC.

### 8.3.2.2 Procedure for creation of Resource [myCertFileCred]

The Create Request and Response primitives for Resource [myCertFileCred] that results in a download file transfer shall use the Download mechanism defined in TR-069 [\[4\]](#page-4-2). The Download mechanism is an asynchronous command that consists of the synchronous Download RPC for the Download and the asynchronous TransferComplete RPC. The Download RPC returns a successful response or one of the following fault codes in Table 8.3.2.2-1. A successful response means that the CPE has accepted the Download RPC.

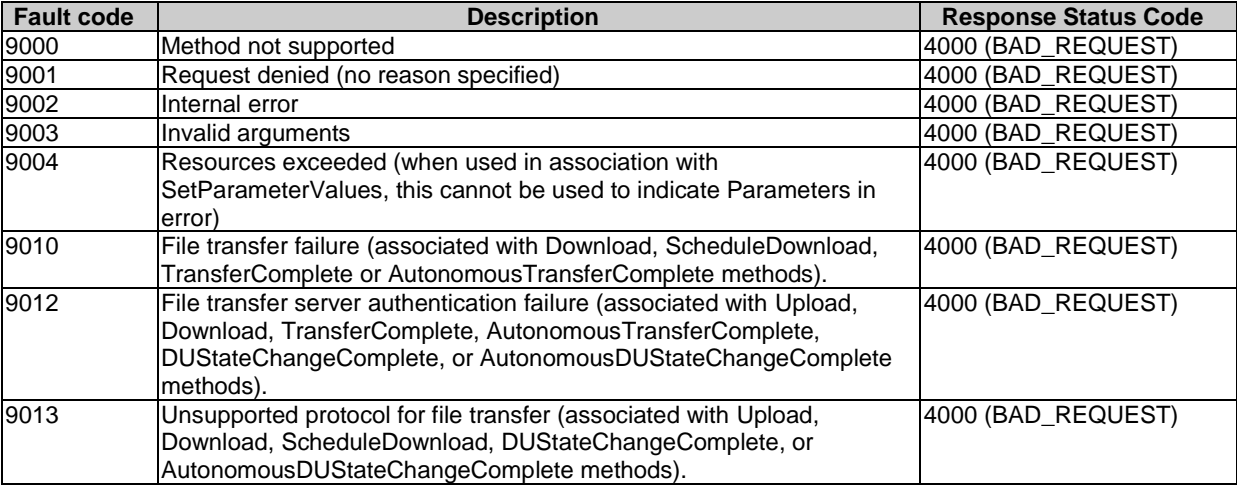

### **Table 8.3.2.2-1: Download Fault Code Mapping**

Once the CPE has attempted to download the file, the CPE reports the result of the download operation using the TransferComplete RPC. The TransferComplete RPC indicates a successful operation or one of the following fault codes in Table 8.3.2.2-2.

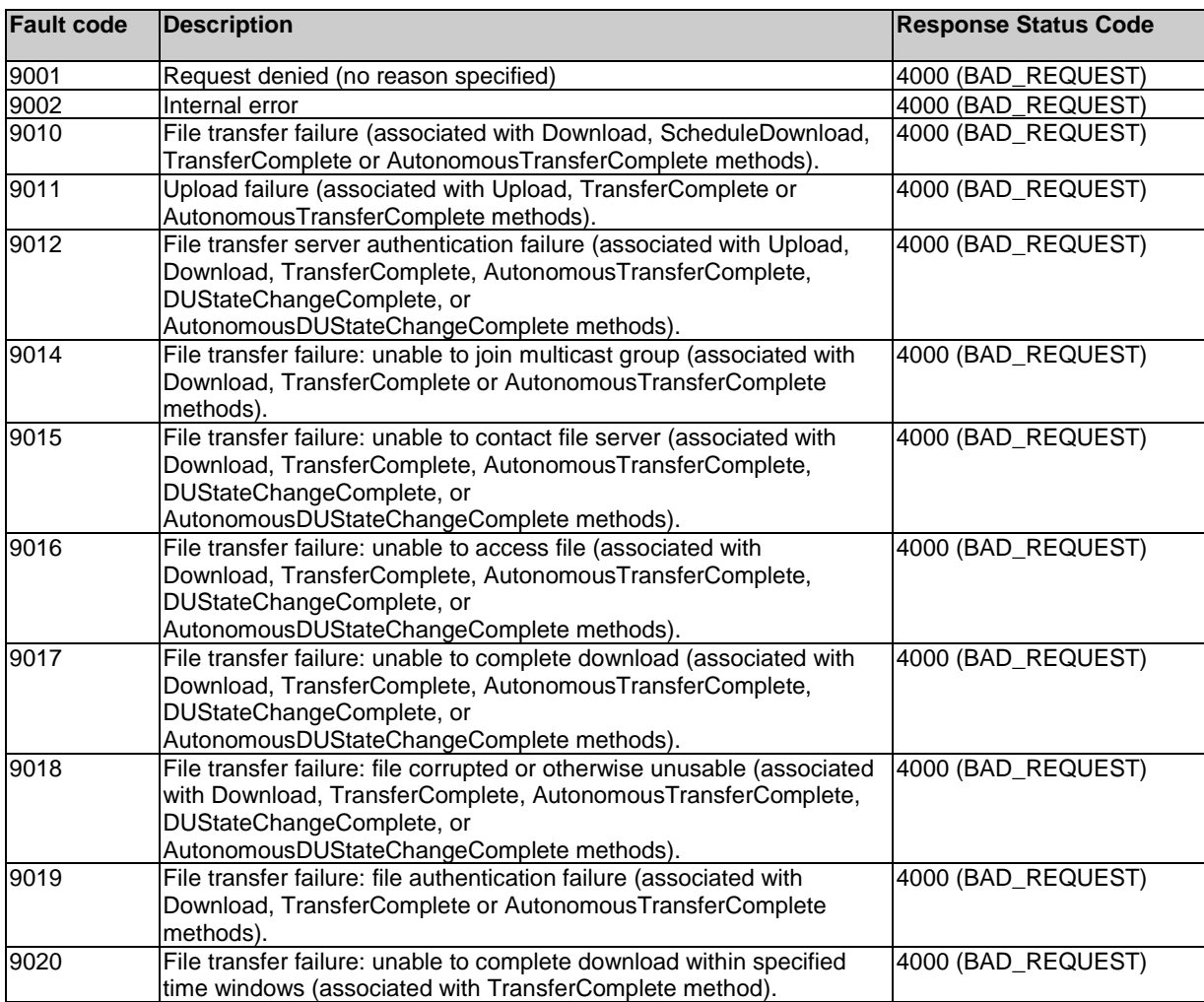

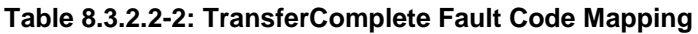

Upon successful TransferComplete notification from the CPE, the newly created Device.Security.Certificate.{i} object instance shall be assigned the values of the SUIDs attribute using the procedure for updating parameters in clause 8.1.4.

# 9 Server Interactions

# 9.0 Introduction

This clause specifies how the IN-CSE interacts with an ACS in order to manage the Resources described in the present document. The IN-CSE interaction with an ACS includes:

- Establishment of the communication session between the IN-CSE and ACS
- Processing of requests and notifications between the IN-CSE and the ACS
- Discovery
- NOTE: The Broadband Forum has not defined a protocol specification for the Northbound Interface of an ACS. As such, the present document only describes the expectations of this interface in the form of requirements on the ACS.

# 9.1 Communication Session Establishment

## 9.1.1 IN-CSE to ACS Communication Session Establishment

When the IN-CSE detects that it has to delegate an interaction with a device resource to an ACS, the IN-CSE establishes a communication session with the ACS. The establishment of a communication session between the IN-CSE and ACS provides security dimensions for Access control, Authentication, Non-repudiation, Data confidentiality, Communication security, Data integrity and Privacy adhering to the following TR-131 [\[7\]](#page-4-8) Architectural requirement A7.

The IN-CSE may establish multiple sessions with an ACS based on the security model utilized between the IN-CSE and the ACS.

# 9.1.2 ACS to IN-CSE Communication Session Establishment

When the ACS detects a change to resources it manages that the IN-CSE has expressed interest, the ACS requests the IN-CSE to establish a session if a session does not exist for the resource being managed. The establishment of a communication session between the IN-CSE and ACS provides security dimensions for Access control, Authentication, Non-repudiation, Data confidentiality, Communication security, Data integrity and Privacy adhering to the following TR-131 [\[7\]](#page-4-8) Architectural requirement A7.

The ACS may establish multiple sessions with an IN-CSE based on the security model utilized between the IN-CSE and the ACS.

While a session between the ACS and IN-CSE is not established, the ACS retains any notifications or changes in the resources based on an Event retention policy (i.e. time, number of events).

When an ACS to IN-CSE interaction is required and a session does not exist, the ACS requests to initiate a session based on a Session Initiation Policy (i.e. Periodic contact establishment (schedule), upon event detection with timeframe window).

# 9.1.3 ACS and IN-CSE Communication Session Requirements

When establishing a session from the ACS to the IN-CSE:

- If a session does not exist between the IN-CSE and ACS, the ACS shall retain any notifications or changes in the resources based on an Event retention policy (i.e. time, number of events).
- When an ACS to IN-CSE interaction is required and a session does not exist, the ACS shall be capable to initiate a session based on a Session Initiation Policy (i.e. Periodic contact establishment (schedule), upon event detection with timeframe window).

# 9.2 Processing of Requests and Responses

## 9.2.1 Request and Notification Formatting

Requests and Notifications mechanisms between the IN-CSE and the DM Server format the XML schema of the CPE methods defined in TR-069 [\[4\]](#page-4-2) as an ACS would format the CPE methods that it would pass to the CPE. The IN-CSE would then also process the CPE methods as defined in TR-069 [\[4\]](#page-4-2). Likewise the ACS would send notifications in the format of the XML schema of the CPE for sending events using the Inform RPC.

# 9.2.2 ACS Request Processing Requirements

When receiving requests from the IN-CSE the ACS shall be capable of defining mechanisms to support triggering of immediate operations to device. If the device is not available the ACS returns an appropriate error code.

The ACS shall provide capability for the IN-CSE to indicate request policies to include: Retry policy, Request Time out.

# 9.2.3 ACS Notification Processing Requirements

When sending notifications to the IN-CSE:

- The ACS shall be capable of providing a mechanism for the IN-CSE to subscribe to events.
- The ACS shall be capable of providing a list of events for which the IN-CSE can subscribe.
- The ACS shall be capable of providing a mechanism for the IN-CSE to unsubscribe from events.
- The ACS shall be capable of providing an event delivery mechanism.
- The ACS shall be capable of providing the capability for the IN-CSE to request event filters including: Event Code; Specific parameters changing value; Device; Any combination of the previous criteria.
- The IN-CSE shall be capable of subscribing to be notified of changes to resources it manages.
- The ACS shall be capable of notifying the IN-CSE of changes to resources to which the client has subscribed.

# 9.3 Discovery and Synchronization of Resources

For devices under management, the IN-CSE may discover resources of interest (metadata and values) within a device using the ACS.

For resources of interest, the IN-CSE may also express an interest to be notified of a resource if a resource is changed (added, deleted, updated).

The IN-CSE shall be capable to discover and subscribe to changes of resources in order to synchronize the IN-CSE with resources of interest of the ACS.

# 9.4 Access Management

### 9.4.0 Introduction

Once a request has performed an Access Decision by the IN-CSE to allow the request, the IN-CSE shall select the appropriate ACS along with elements the ACS would need to implement access management within the ACS. These would include the Identity of the subject (oneM2M Originator) of the request which is needed in scenarios where the original issuer of the request is needed to be known - this could be done by correlating principals (e.g. Roles, Accounts) used by the IN-CSE and ACS.

## 9.4.1 Access Management Requirements

- The ACS shall be capable of providing a mechanism for the IN-CSE to discover the Access Management elements used to authorize and authenticate access to resources controlled by the ACS.
- The IN-CSE shall be capable of correlating Access Management elements provided by the ACS to Access Management elements used by the IN-CSE.
- The IN-CSE shall be capable of providing secured storage of Access Management elements within the IN-CSE.

# 10 New Management Technology Specific Resources

TR-181 [\[6\]](#page-4-0) provides a list of management objects that have been standardized by the Broadband Forum and where possible, clause 7 provides a mapping of the Resources to standardized management objects. This clause provides the oneM2M vendor specific extensions to the TR-181 [\[6\]](#page-4-0) data model as specified in the ts-0006-1-2-0.xml.

# **History**

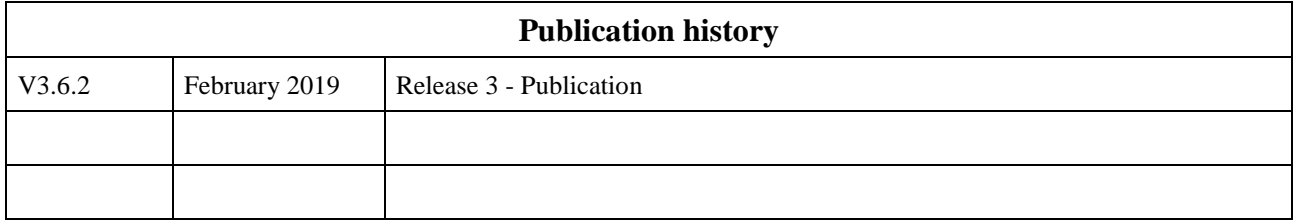